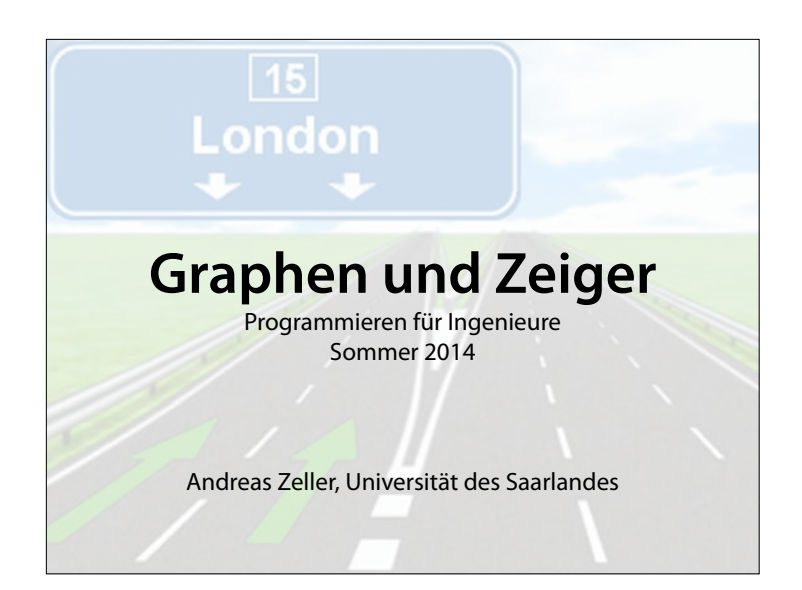

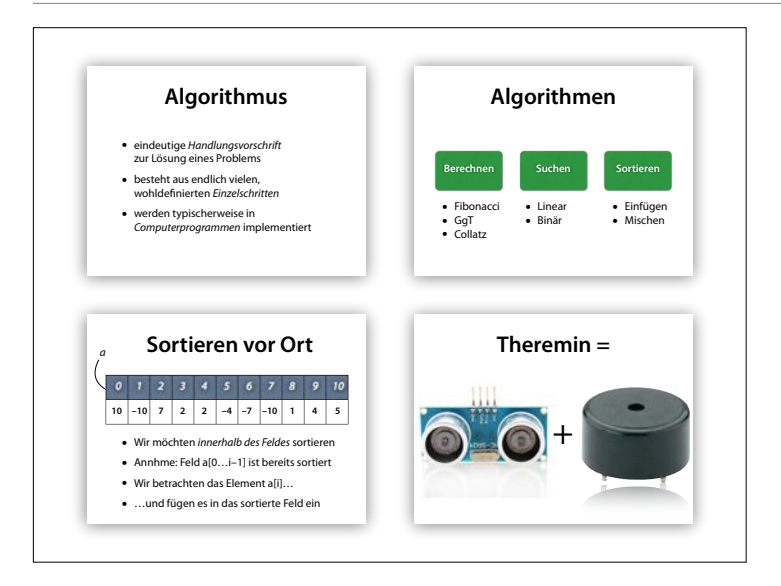

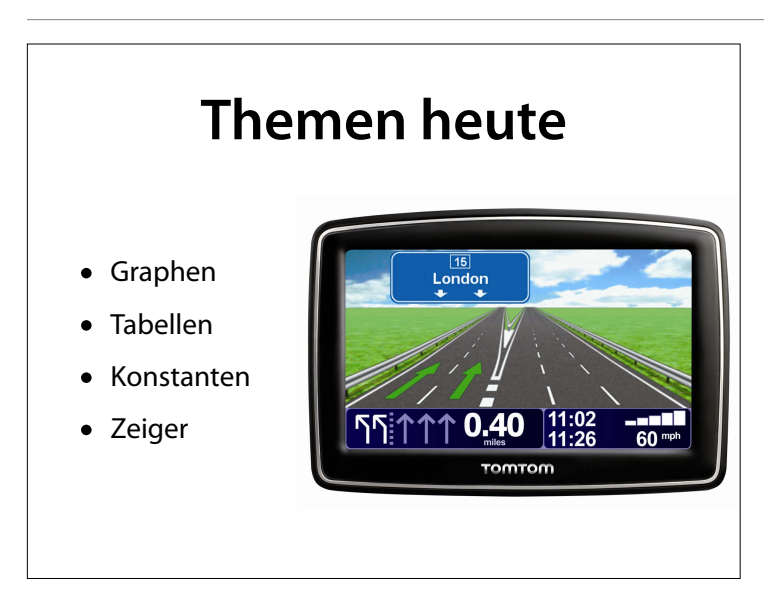

Bild: Tomtom

**Der kürzeste Weg**

Wer ein echter Saarländer sein will, der will immer nach Hause

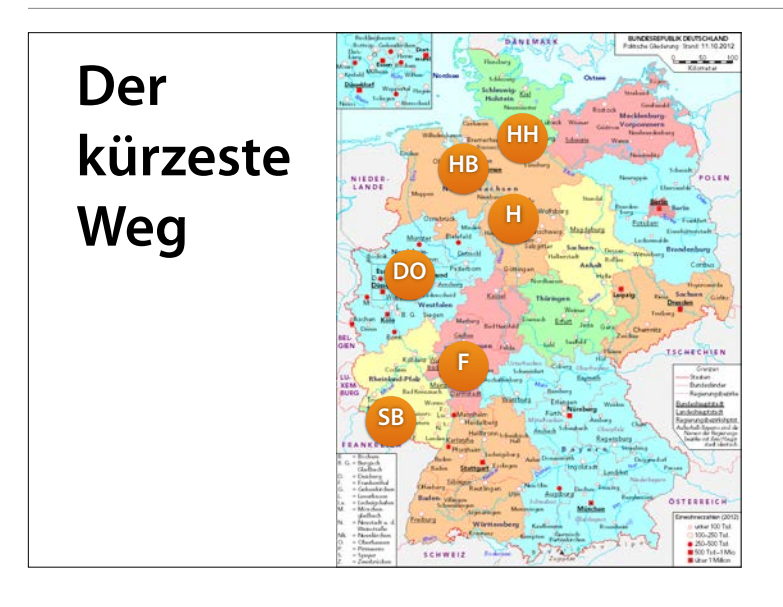

Und wie kommt man nach Hause? Man nimmt eine Karte.

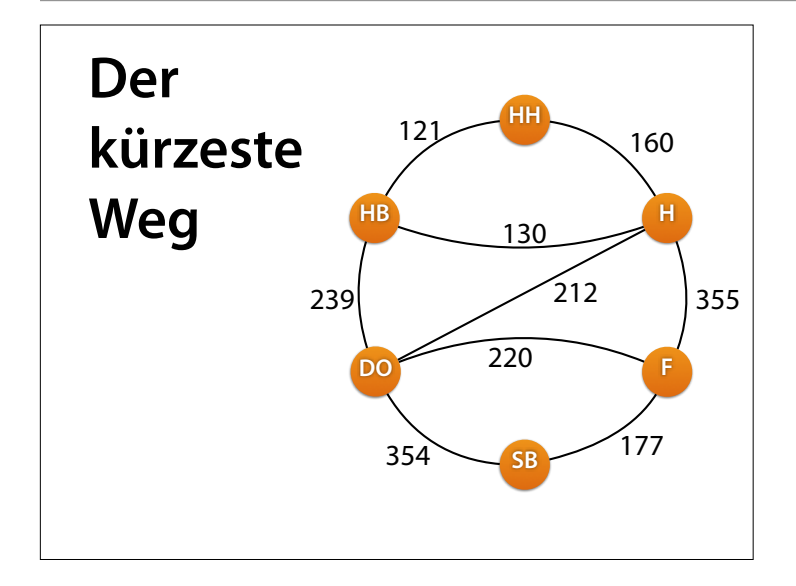

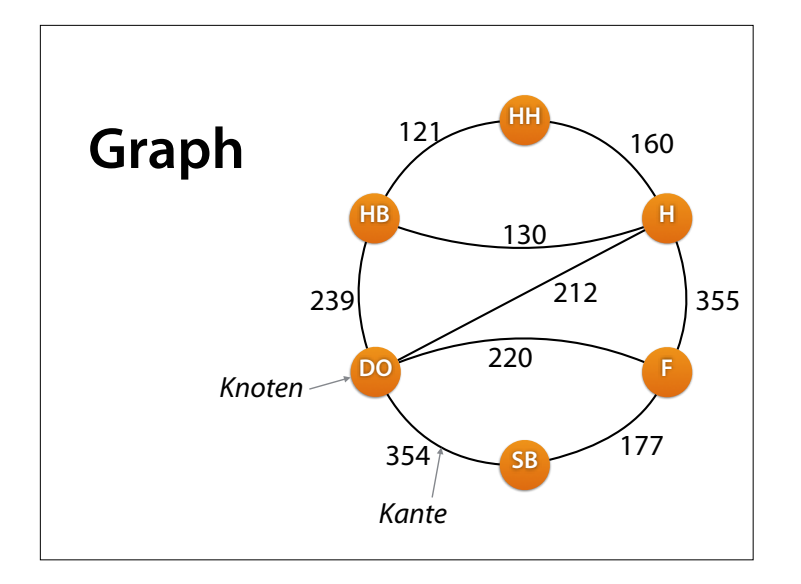

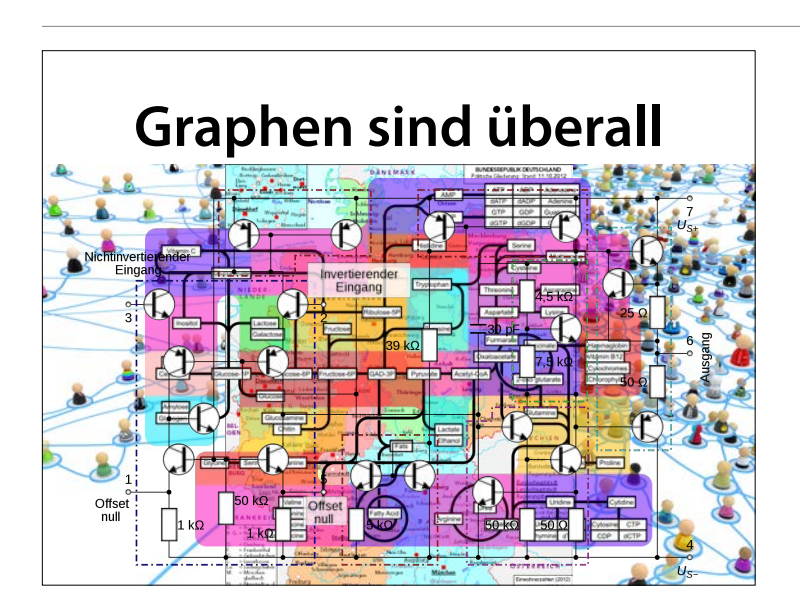

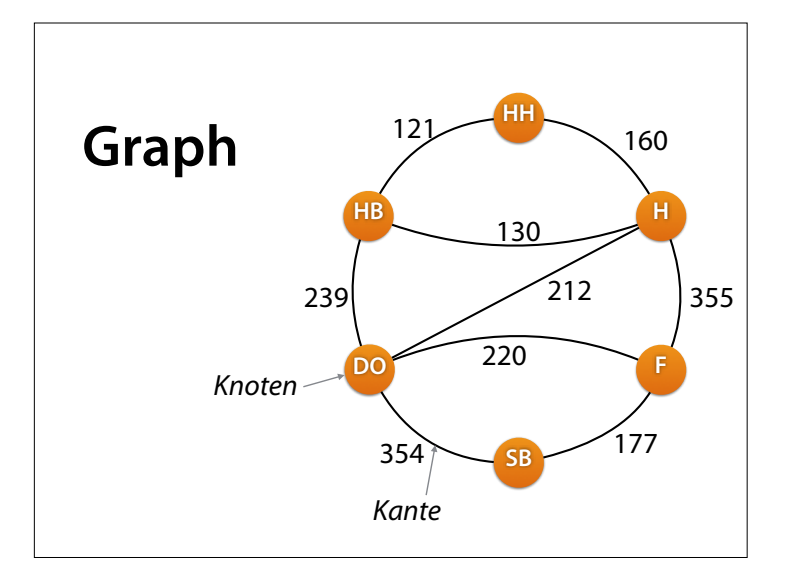

### Bilder: Wikipedia, Shutterstock

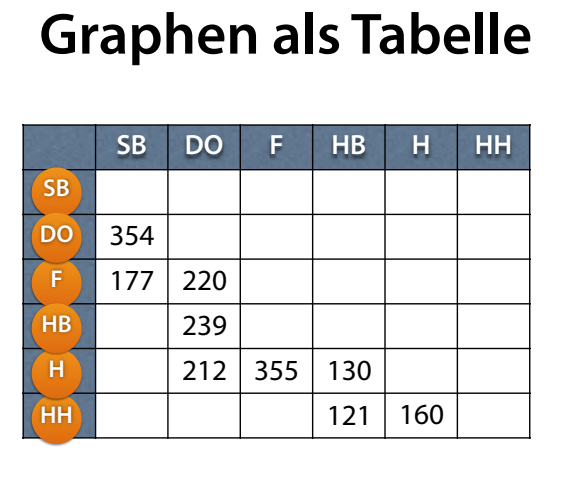

Diese Tabelle ist eine sogenannte **Adjanzenzmatrix** – sie drückt aus, welche Knoten benachbart (adjazent) sind.

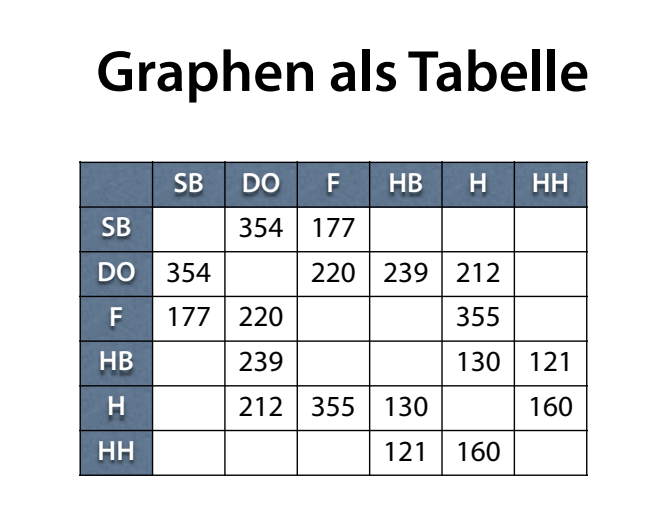

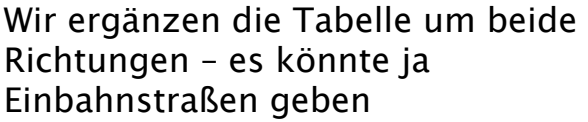

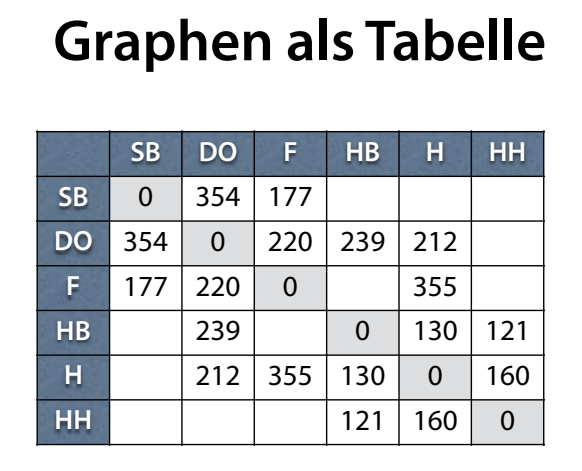

#### Jeder Ort ist von sich selbst 0 km entfernt

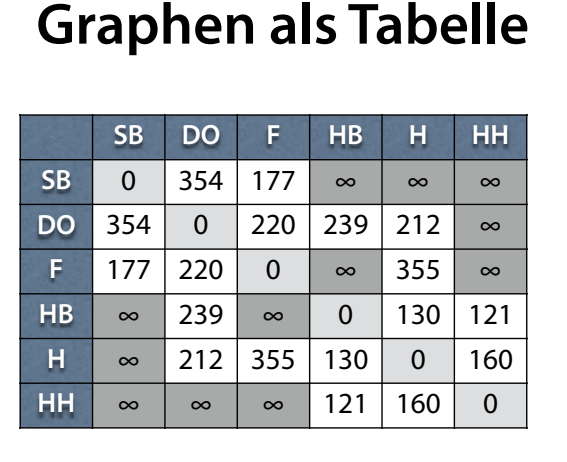

Nicht verbundene Orte sind unendlich weit voneinander entfernt

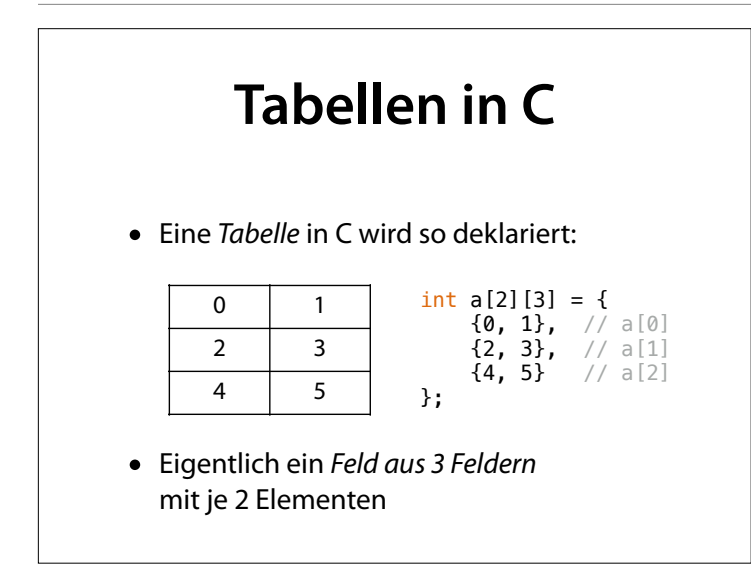

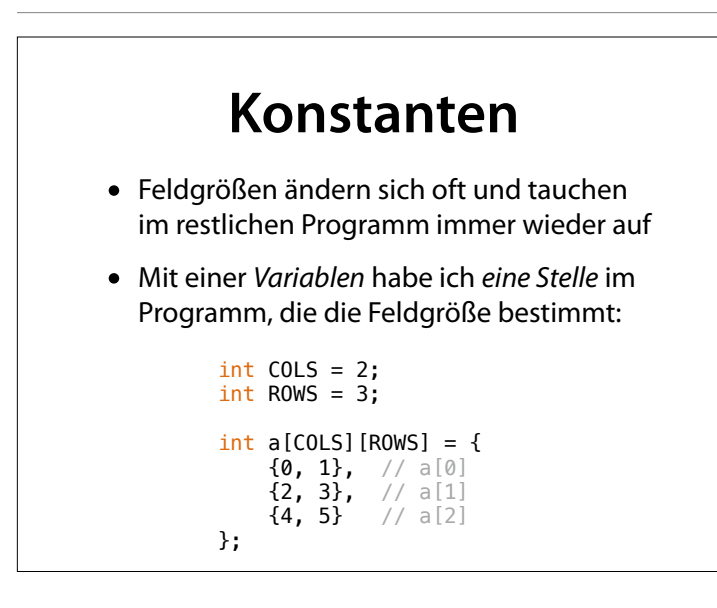

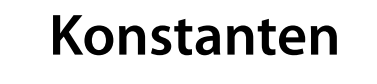

- Problem: Feldgrößen müssen *konstant* sein
- Lösung: Variable als *Konstante* markieren

const int COLS = 2; const int ROWS =  $3$ ; int  $a[COLS][ROWS] = {$  $\{0, 1\},$  // a[0]  $\{2, 3\},$  // a[1]  $\{4, 5\}$  // a[2] };

• Ältere Alternative: #define COLS 2

#### **Städte und Distanzen** const int CITIES = 6;  $const$  char  $*$ names[CITIES] = { "SB", "DO", "F", "HB", "H", "HH" }; const int INF = 100000; const int dist[CITIES][CITIES] = { {0, 354, 177, INF, INF, INF}, {354, 0, 220, 239, 212, INF}, {177, 220, 0, INF, 355, INF},

```
 {INF, 239, INF, 0, 130, 121}, 
 {INF, 212, 355, 130, 0, 160}, 
 {INF, INF, INF, 121, 160, 0} 
};
```
#### **Tabelle ausgeben** void **print\_dist**() { for (int i = 0; i < CITIES; i++) { for (int j = i; j < CITIES; j++) { int distance = dist[i][j]; char buffer[20]; sprintf(buffer, "%-3s->%3s:%7dkm", names[i], names[j], distance); Serial.println(buffer);<br>} } } }

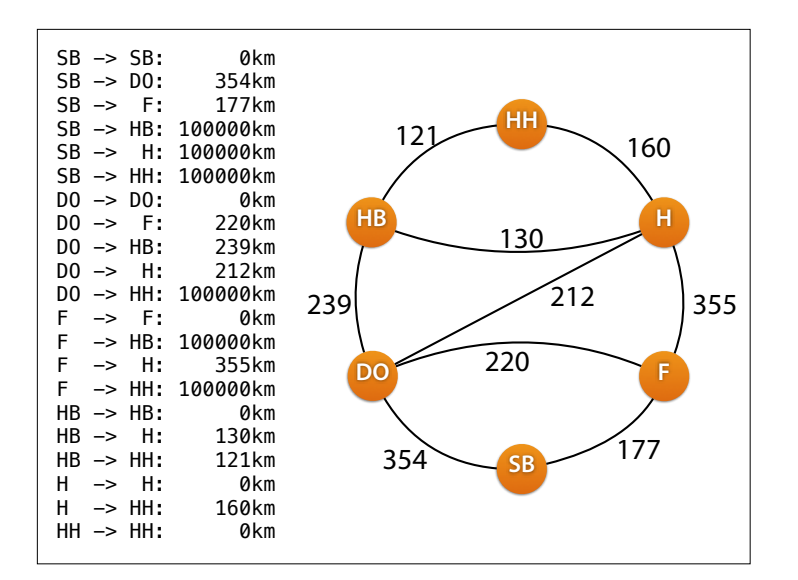

Die Tabelle enthält jetzt aber noch jede Menge überflüssiges Material – etwa nicht existente Verbindungen (SB → HB) oder banale Verbindungen (SB  $\rightarrow$  SB)

#### Wir müssen also entsprechende Prüfungen einbauen

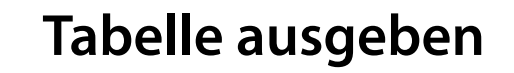

```
void print_dist() { 
  for (int i = 0; i < CITIES; i++) {
 for (int j = i; j < CITIES; j++) { 
 int distance = dist[i][j];
       if (distance > 0 && distance < INF) {
 char buffer[20]; 
 sprintf(buffer, "%-3s->%3s:%7dkm", 
         names[i], names[j], distance);
        Serial.println(buffer); 
      }
    }
  }
}
```
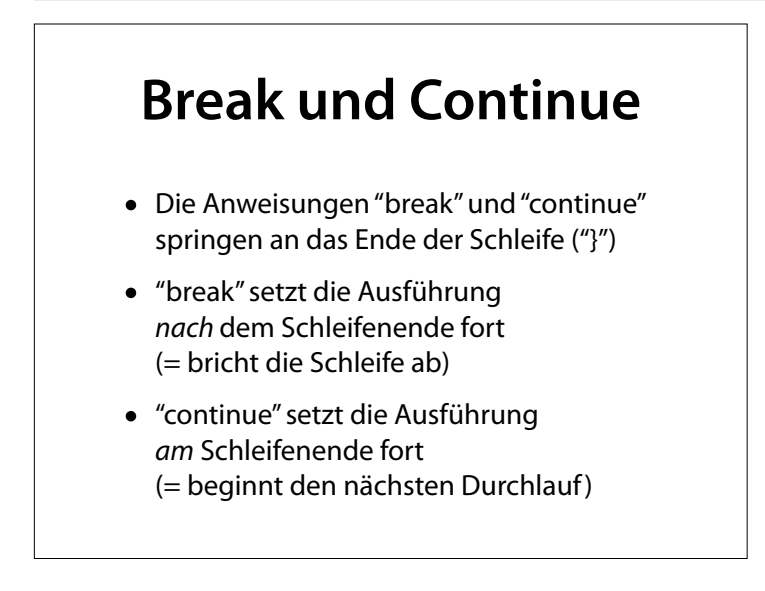

#### Hierbei helfen uns zwei Konstrukte

```
Continue
void f() { 
 for (int i = 0; i < 10; i++) { 
 if (i % 2 != 0) { 
      Serial.println("Ungerade"); 
     }
  }
}
void f() { 
 for (int i = 0; i < 10; i++) {
   if (i % 2 == 0)
      continue; 
     Serial.println("Ungerade"); 
  }
}
            ist dasselbe wie
```
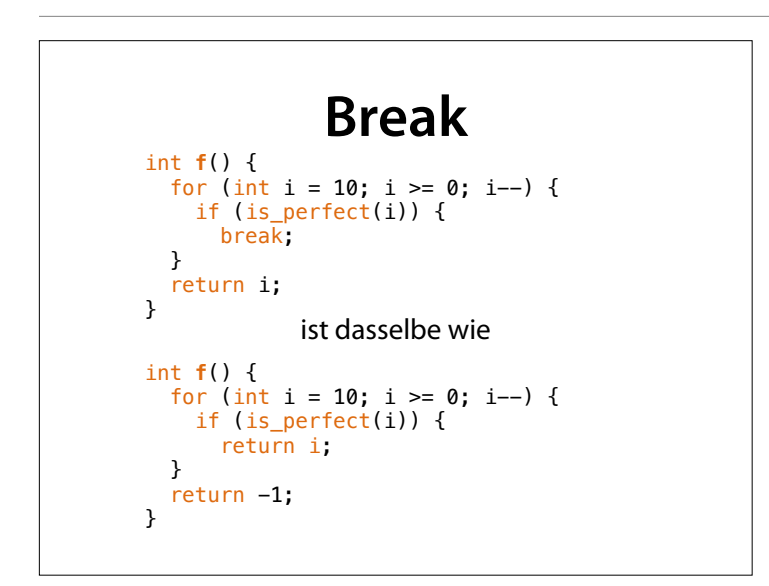

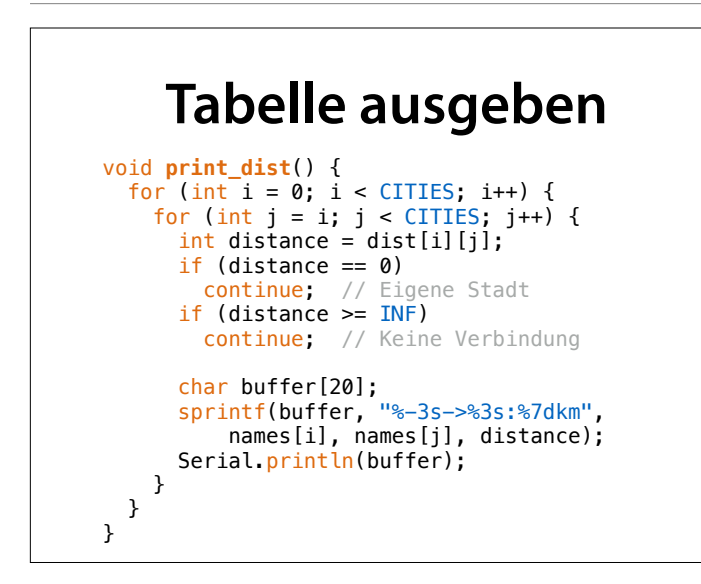

Mit break und continue kann man Sonderfälle (hier: Distanzen 0 und INF) zu Beginn eines Blocks abarbeiten und jeweils mit einem Kommentar versehen. Der Rest des Blocks macht dann die eigentliche Arbeit.

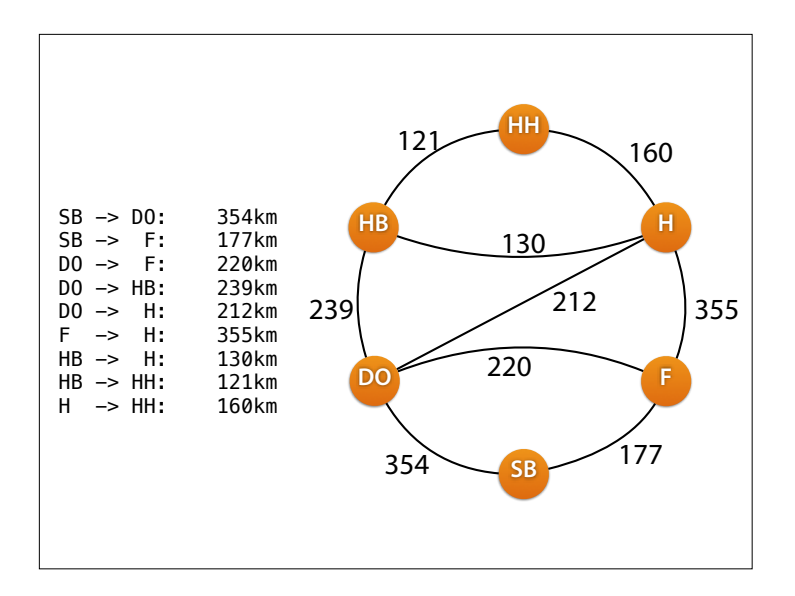

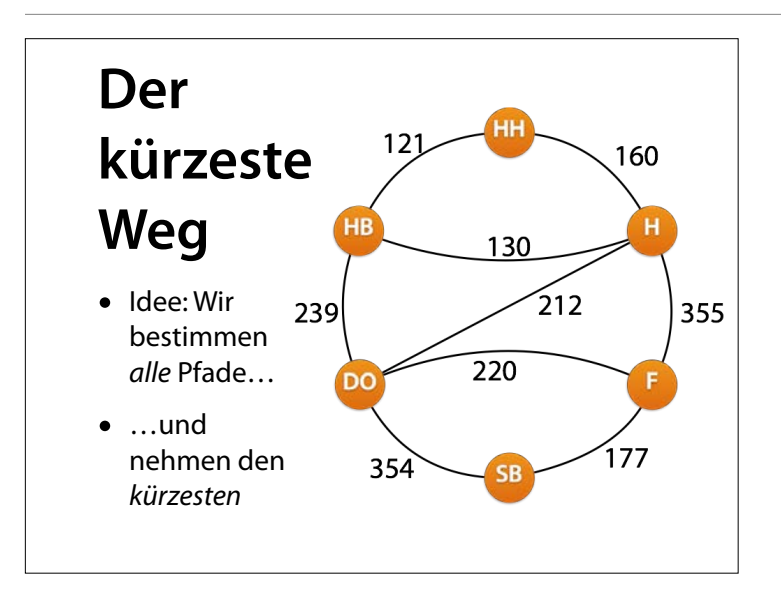

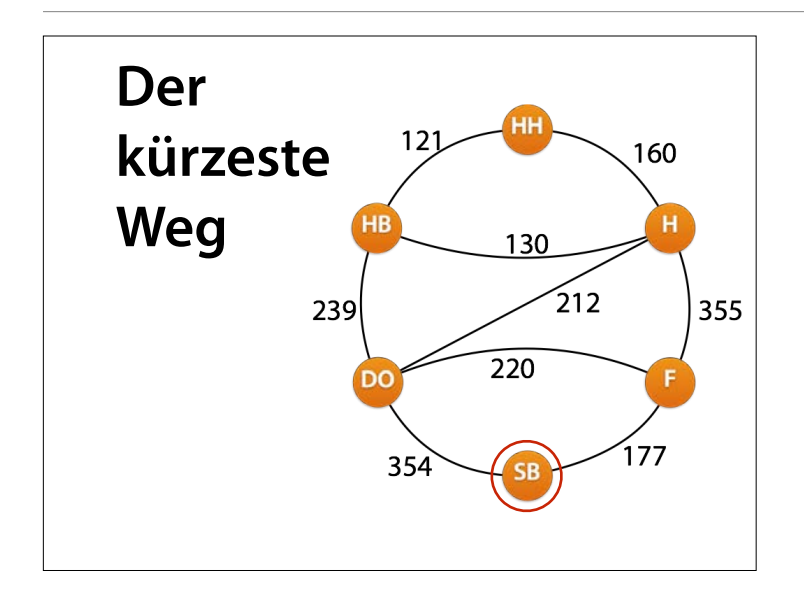

Von jedem Punkt aus prüfen wir der Reihe nach alle Wege, die zu bisher umbesuchten Punkten führen

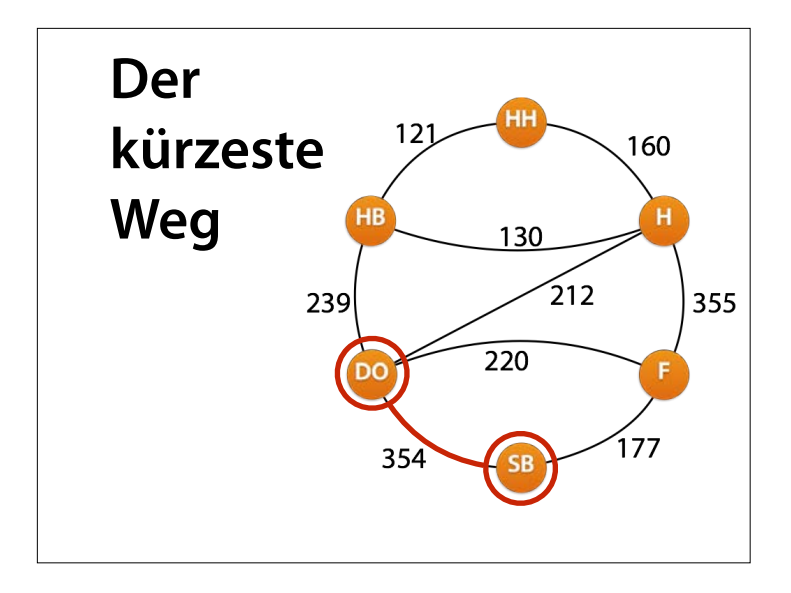

### Beginnen wir mit Dortmund

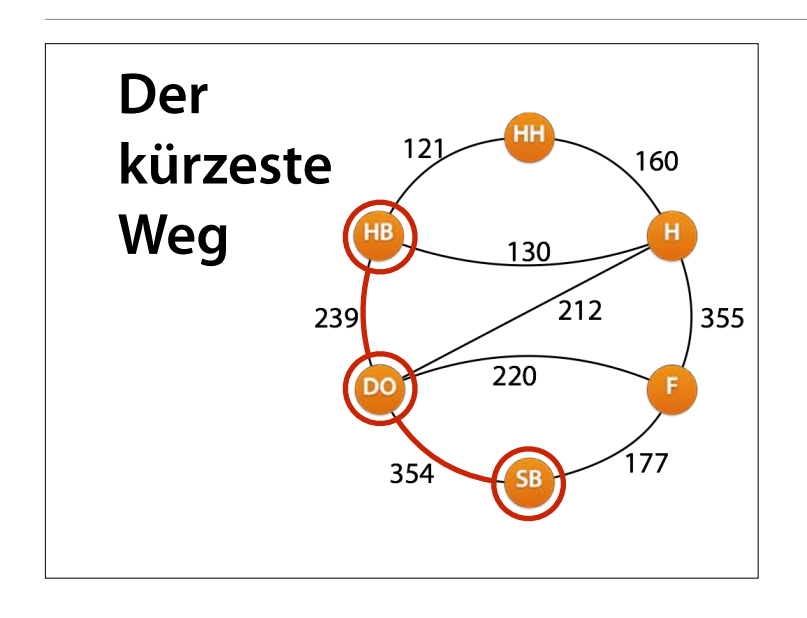

#### Von Dortmund kommen wir nach Bremen

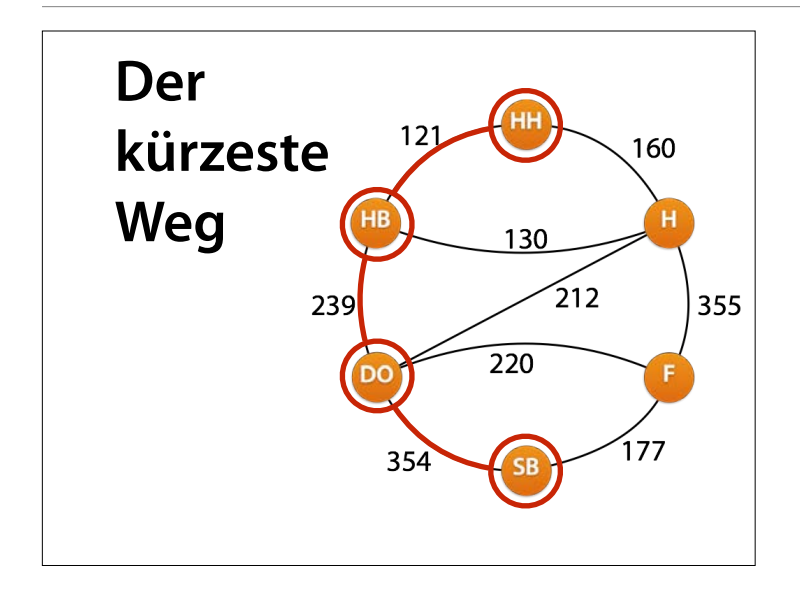

und von Bremen nach Hamburg, wo wir das Ziel erreicht haben.

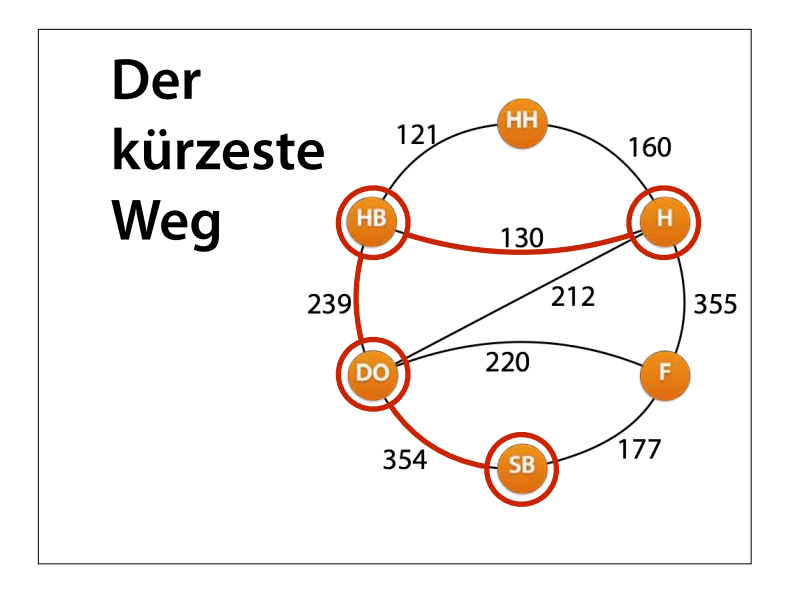

Können wir auch über Hannover gehen?

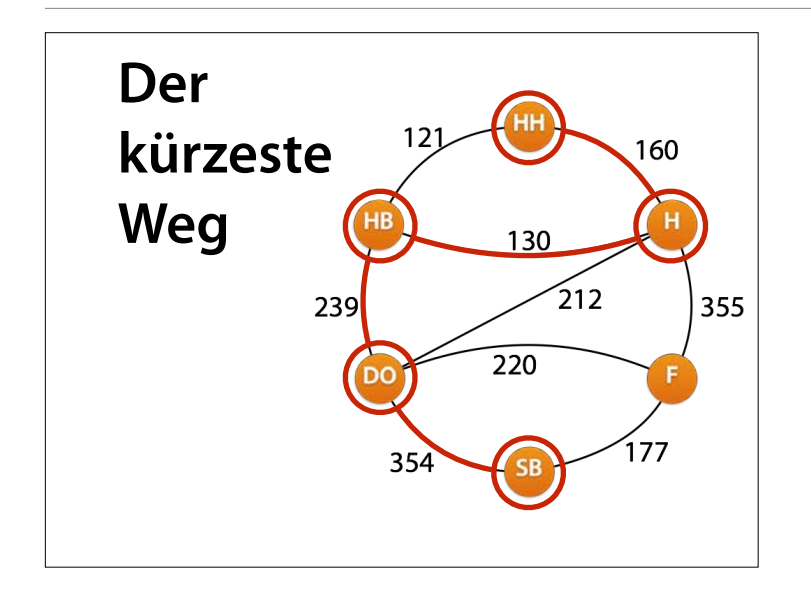

Ja, aber das wird länger.

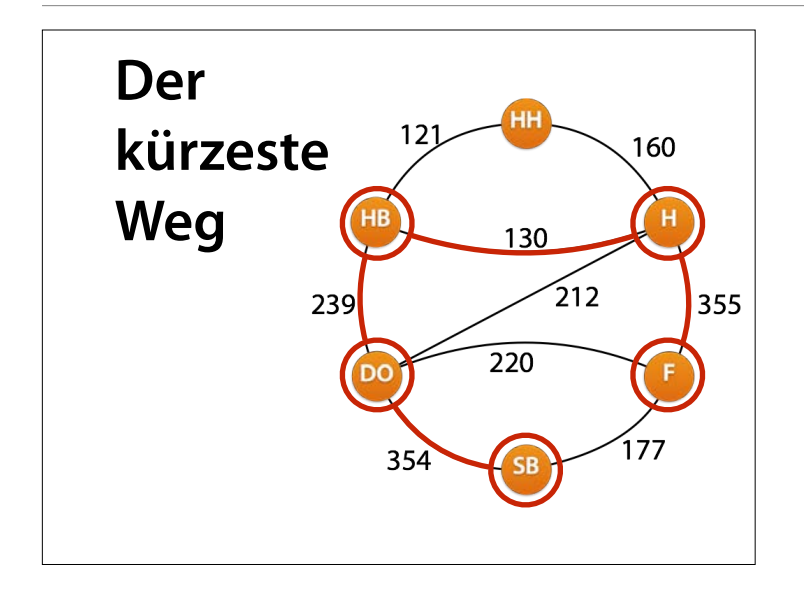

Von Hannover nach Frankfurt? Da kommen wir nicht weiter.

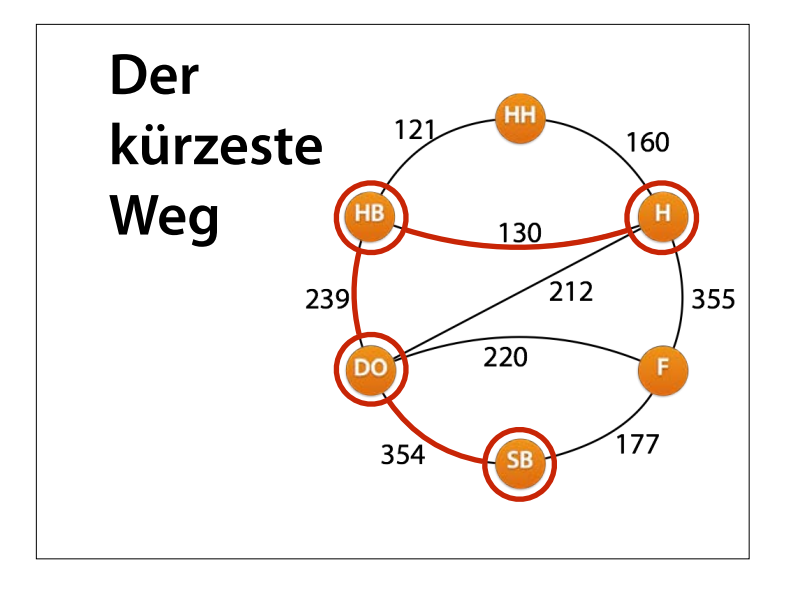

So, das war's mit Hannover

und auch mit Bremen

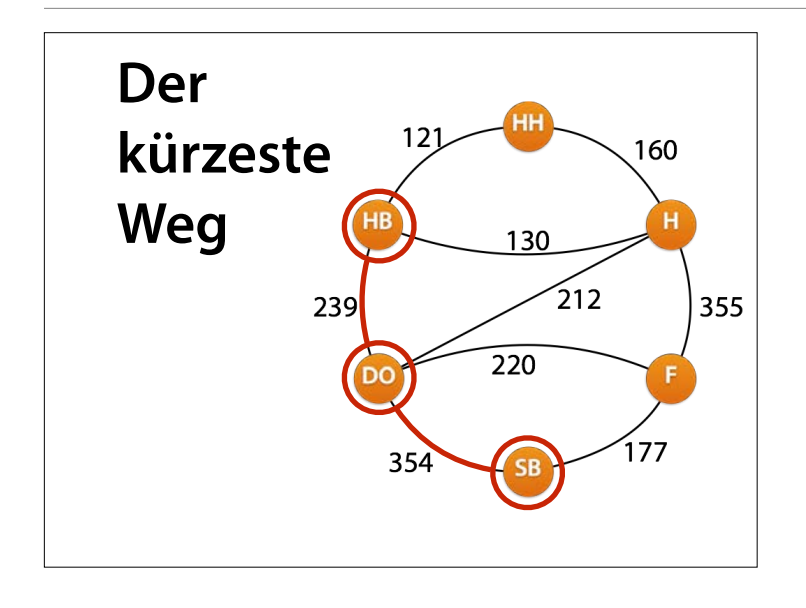

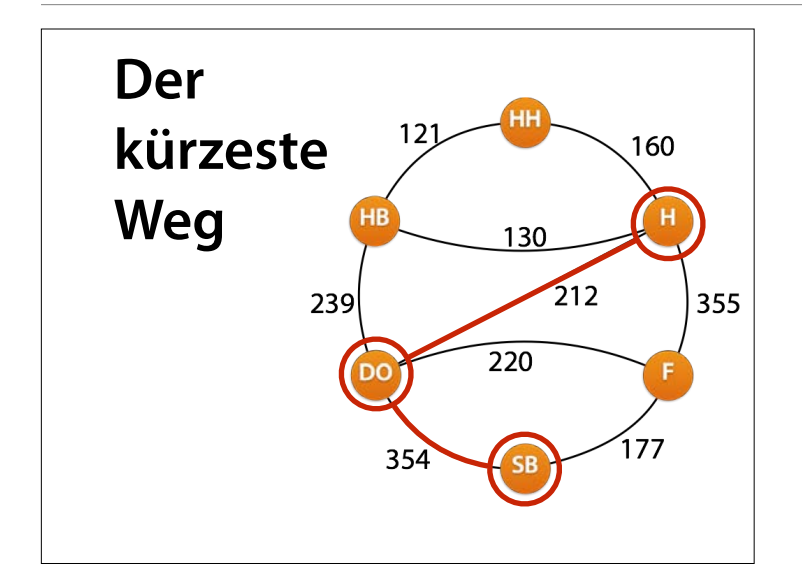

### von Dortmund aus gibt es noch Alternativen. Erstmal Hannover.

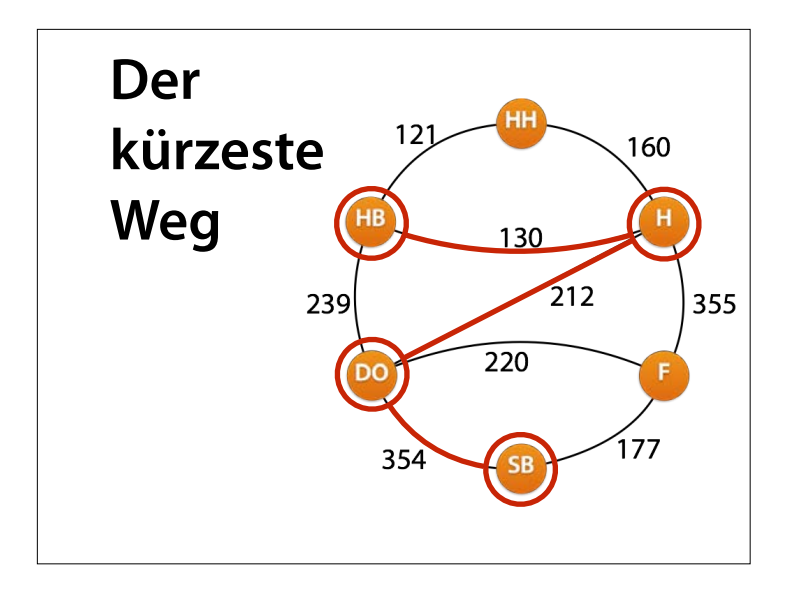

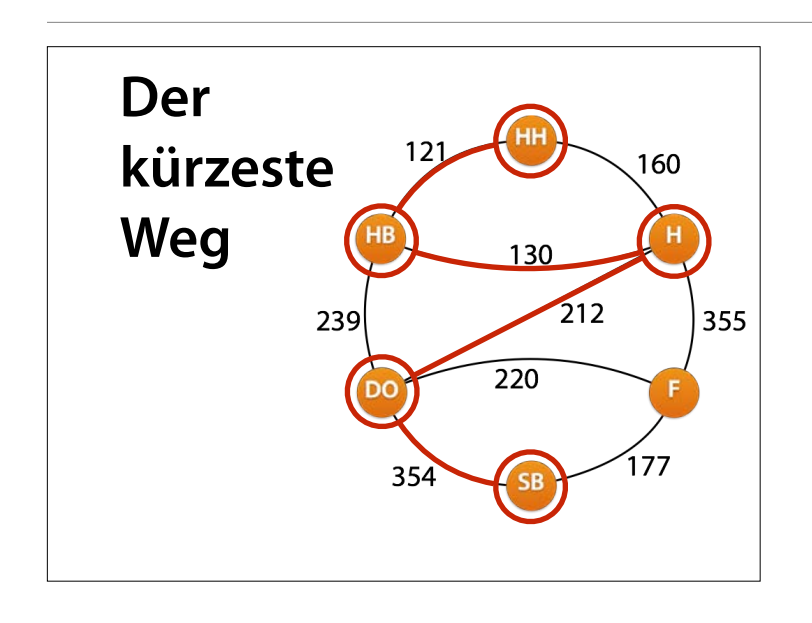

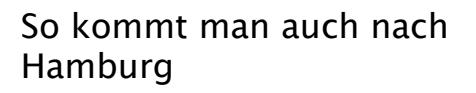

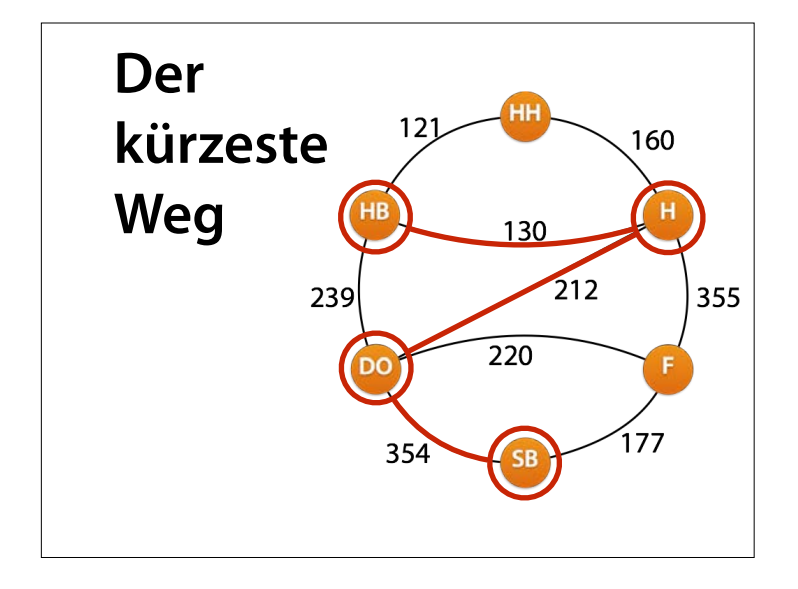

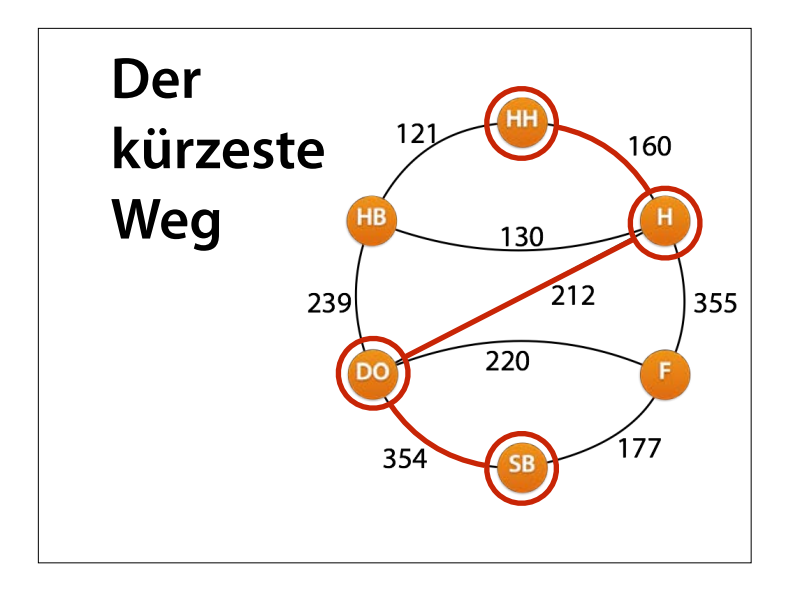

Schneller ist der direkte Weg.

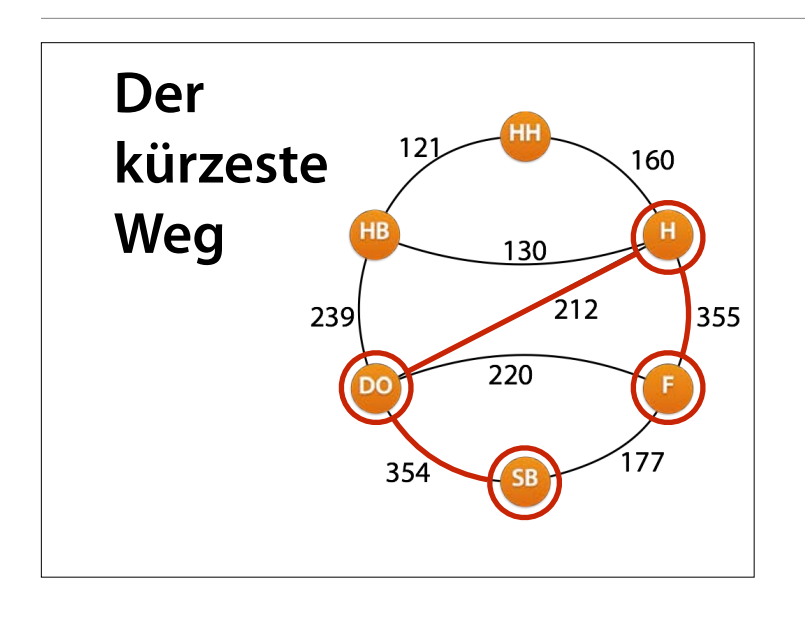

### Von Frankfurt aus kommen wir nicht mehr weg.

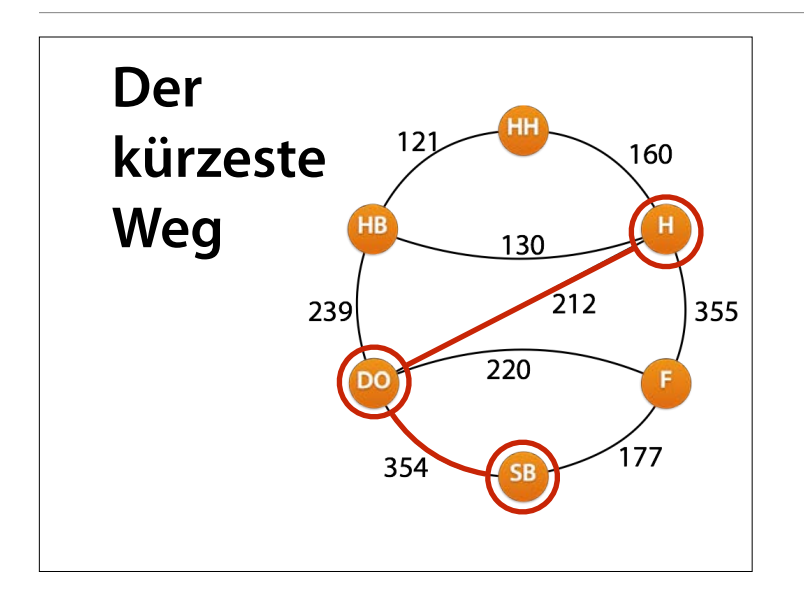

#### Das waren alle Alternativen aus Hannover.

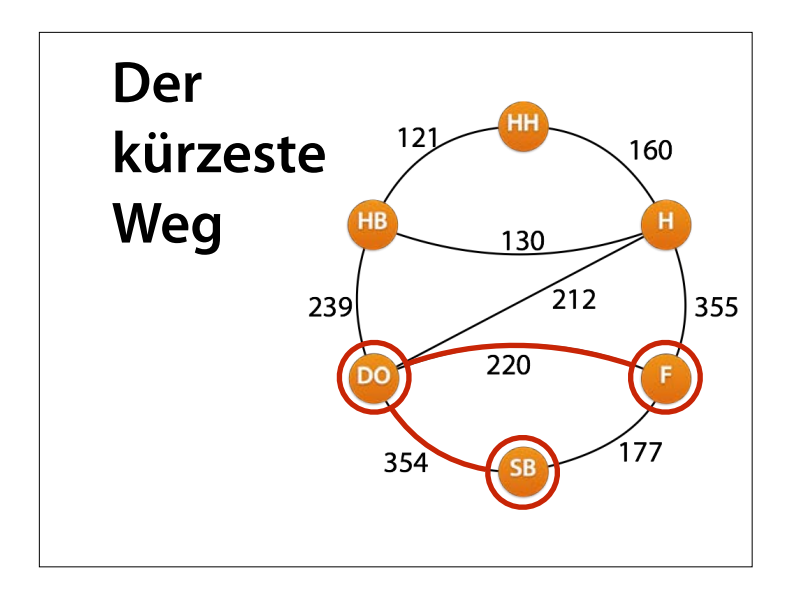

Jetzt haben wir von Dortmund aus Bremen und Hannover probiert. Fehlt noch Frankfurt.

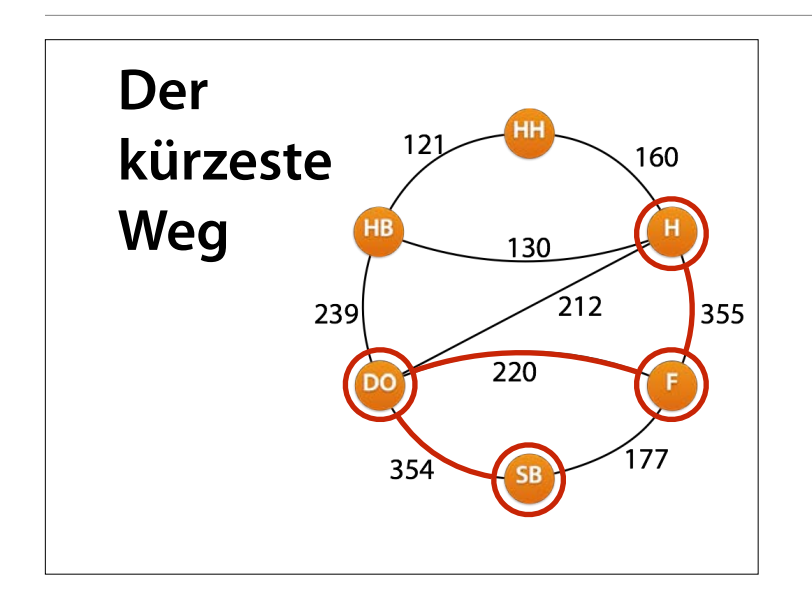

Von Frankfurt aus geht's nach Hannover. (Überall sonst waren wir schon.)

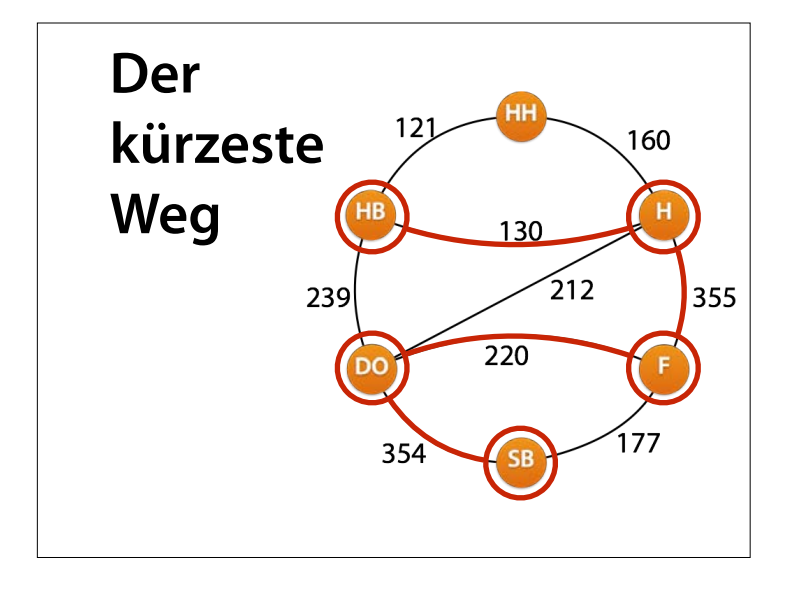

von Hannover können wir über Bremen…

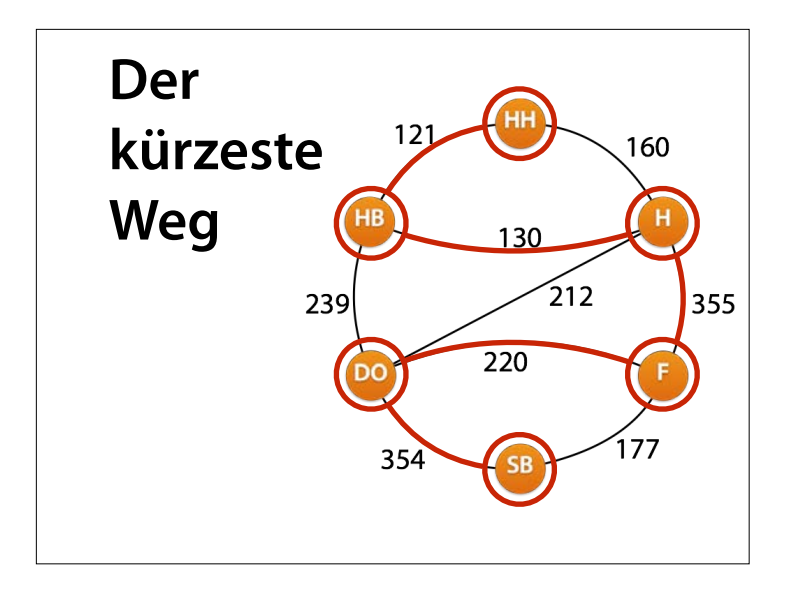

…nach Hamburg

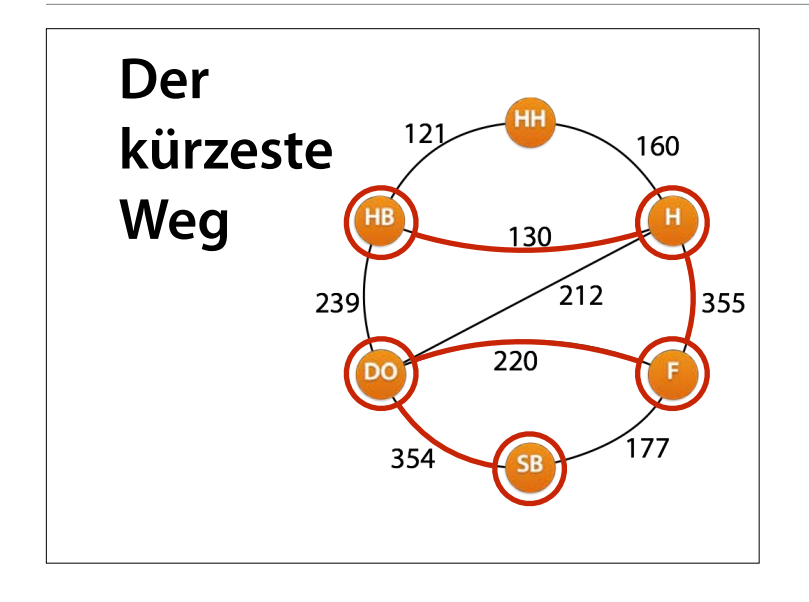

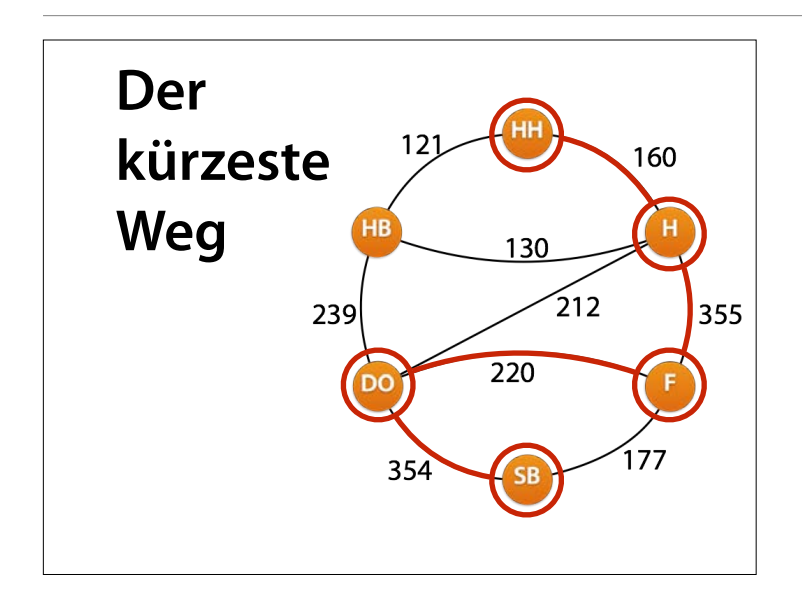

Schneller geht es erneut direkt.

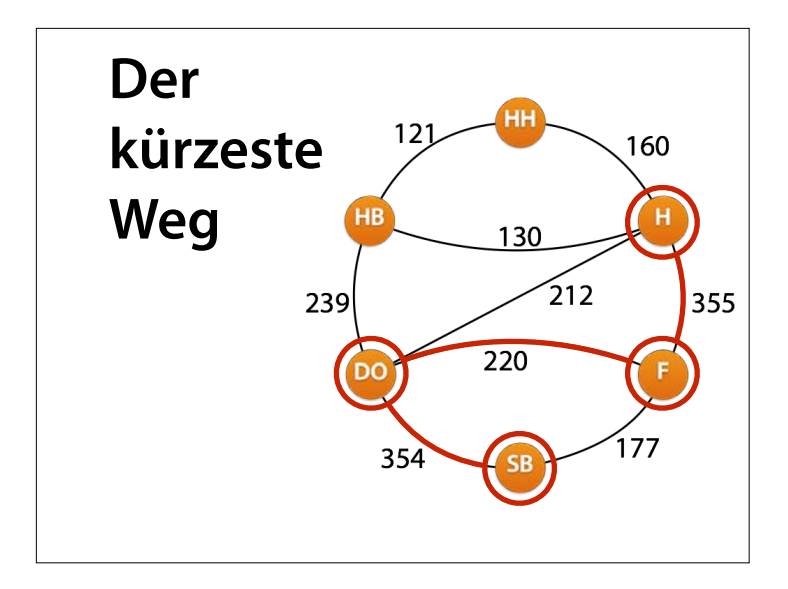

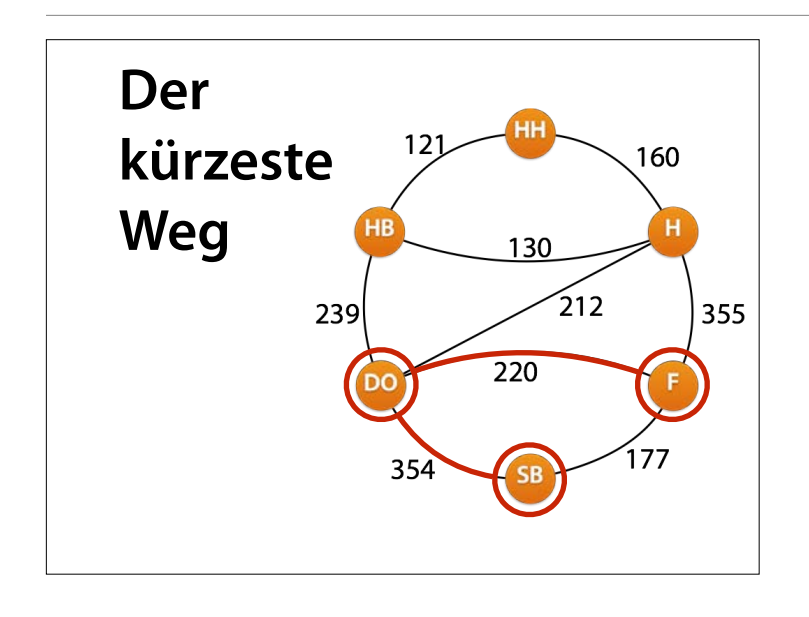

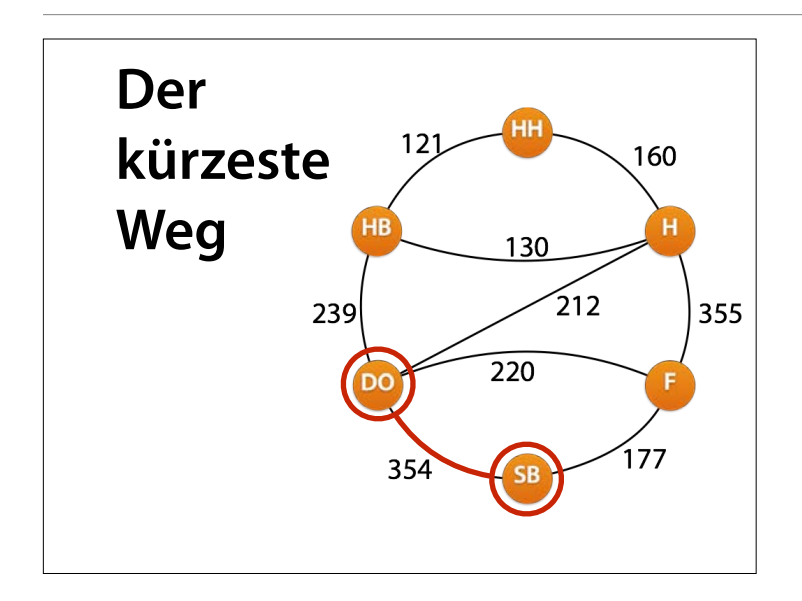

Wir haben alle Alternativen über Dortmund durch;

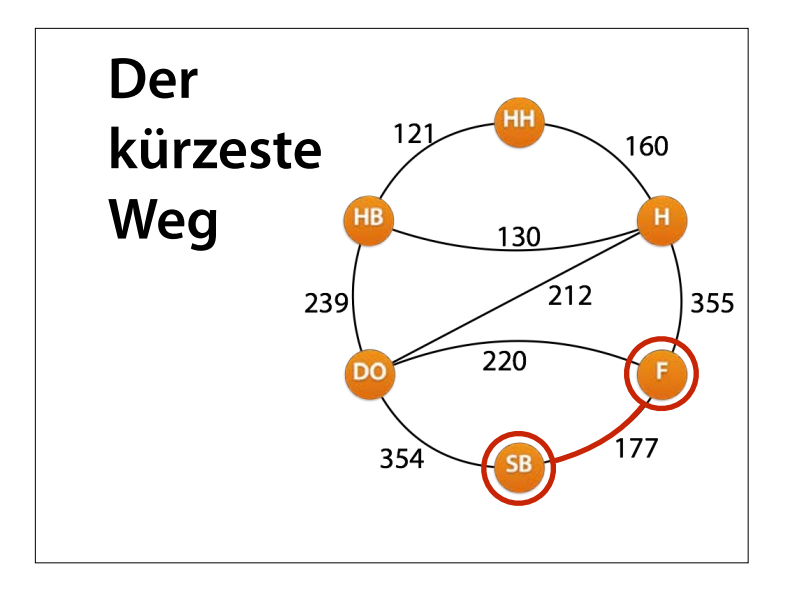

jetzt ist Frankfurt dran. (Die Kombinationen sparen wir uns.)

# **Plan** • Wir *besuchen* einen Knoten *node* • Von *node* aus besuchen wir alle Nachbarn, die wir noch nicht besucht haben… • …und besuchen jeweils von dort aus *(rekursiv)* erneut deren Nachbarn.

# **Städte besuchen**

```
int visited [CITIES] = \{0, 0, 0, 0, 0, 0\};
void visit(int node) { 
  visited[node] = 1; 
  for (int neighbor = 0; neighbor < CITIES;
        neighbor++) 
   { 
    if (visited[neighbor])
       continue;
    int distance = dist[node][neighbor];
    if (distance > 0 && distance < INF)
       visit(neighbor); 
 } 
  visited[node] = 0;
}
```
Mit break und continue kann man Sonderfälle (hier: Distanzen 0 und INF) zu Beginn eines Blocks abarbeiten und jeweils mit einem Kommentar versehen. Der Rest des Blocks macht dann die eigentliche Arbeit.

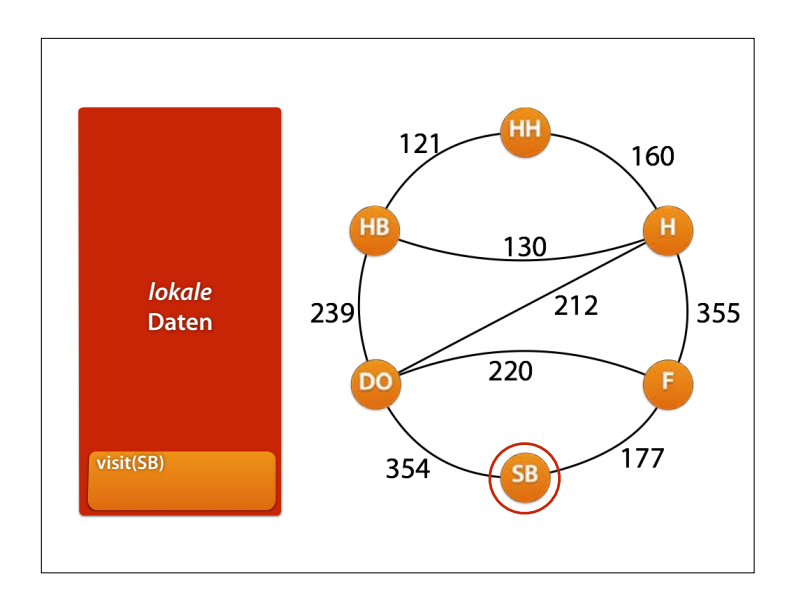

Von jedem Punkt aus prüfen wir der Reihe nach alle Wege, die zu bisher umbesuchten Punkten führen

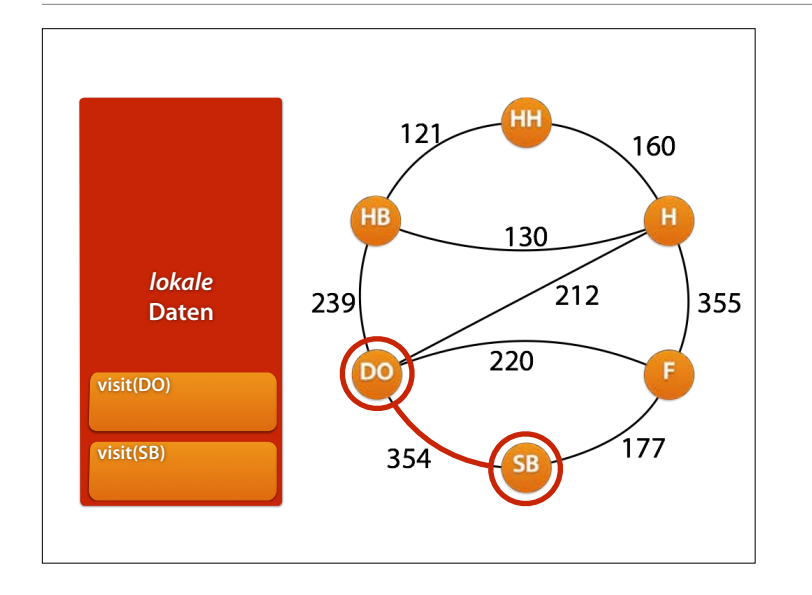

#### Und mit jedem Schritt rufen wir visit() auf dem Nachbarn auf

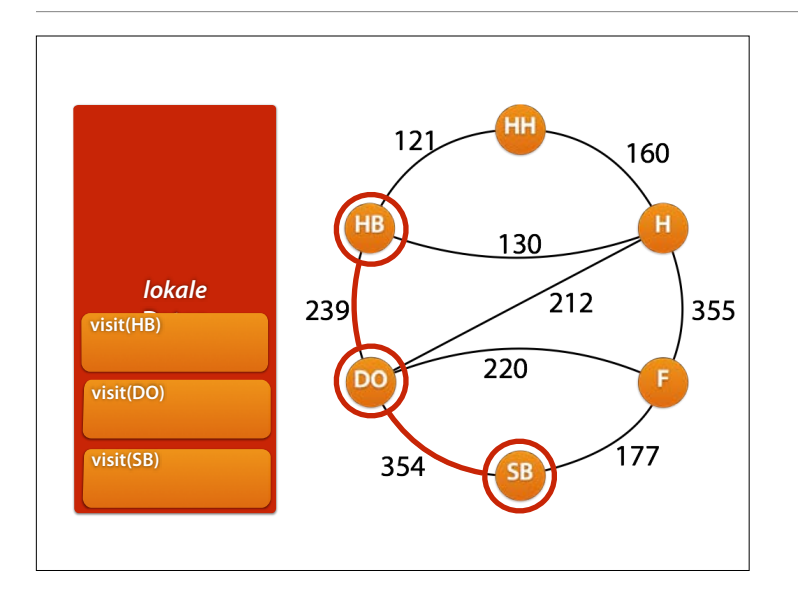

#### Der Funktionsstapel entspricht dem Pfad, den wir gerade abarbeiten

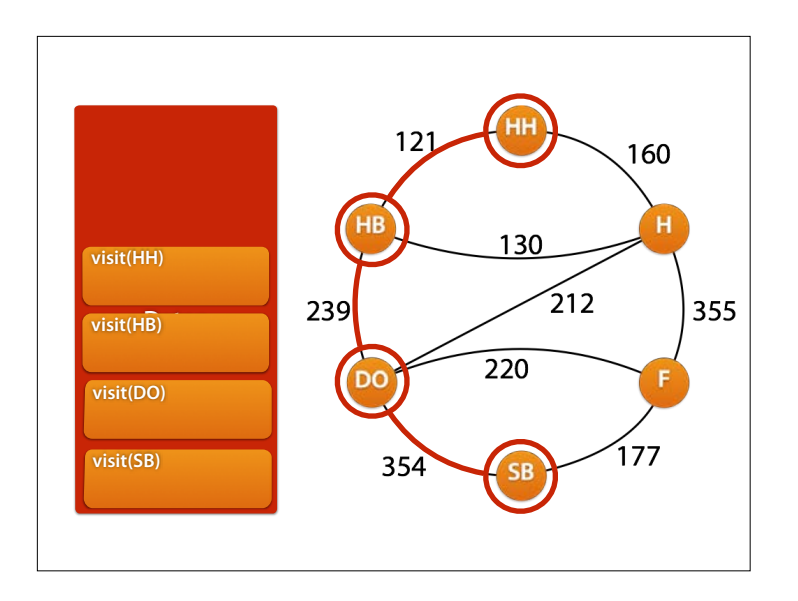

und immer probiert die visit()- Funktion alle bisher unbesuchten Nachbarn

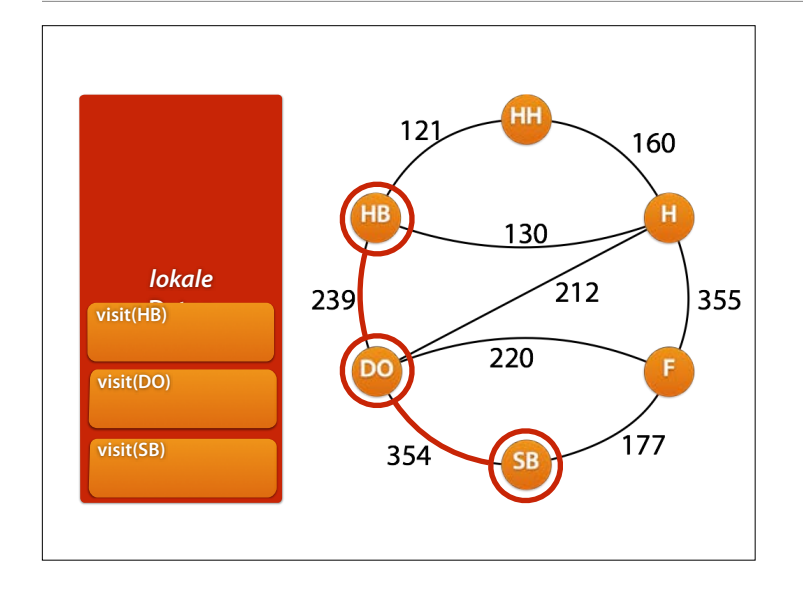

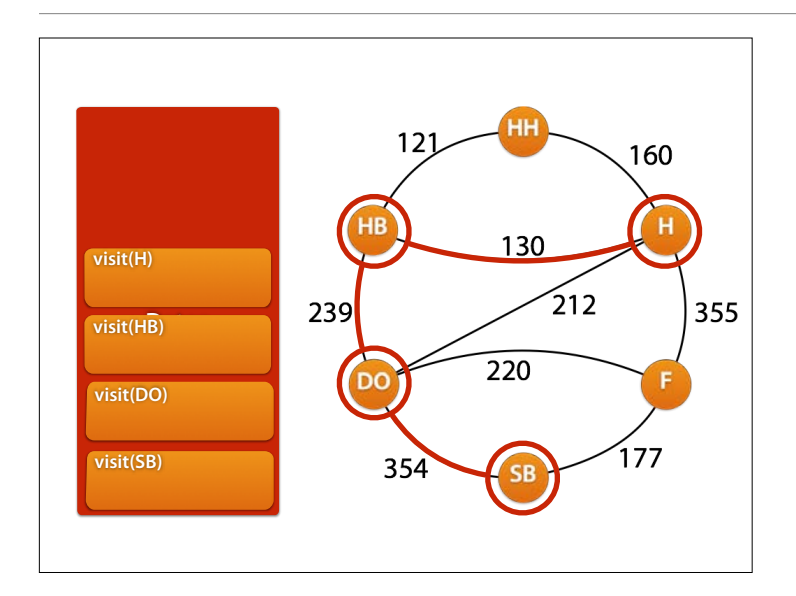

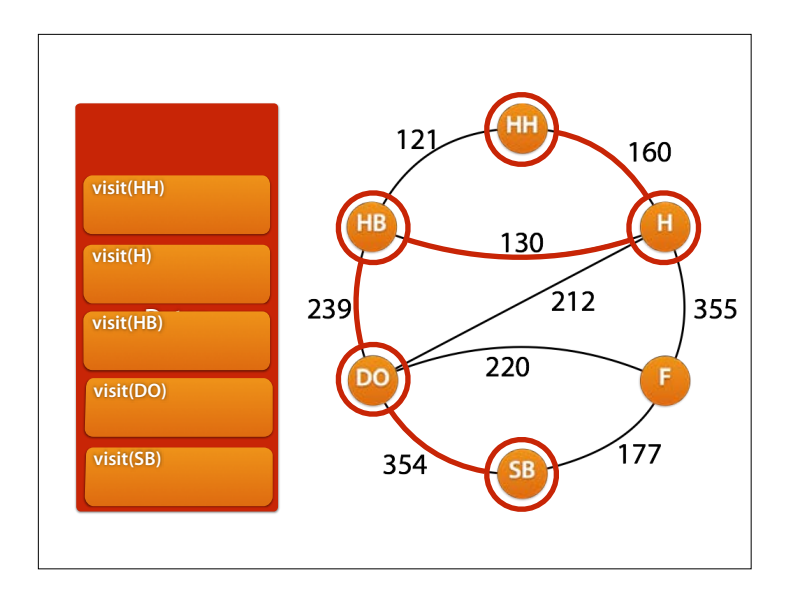

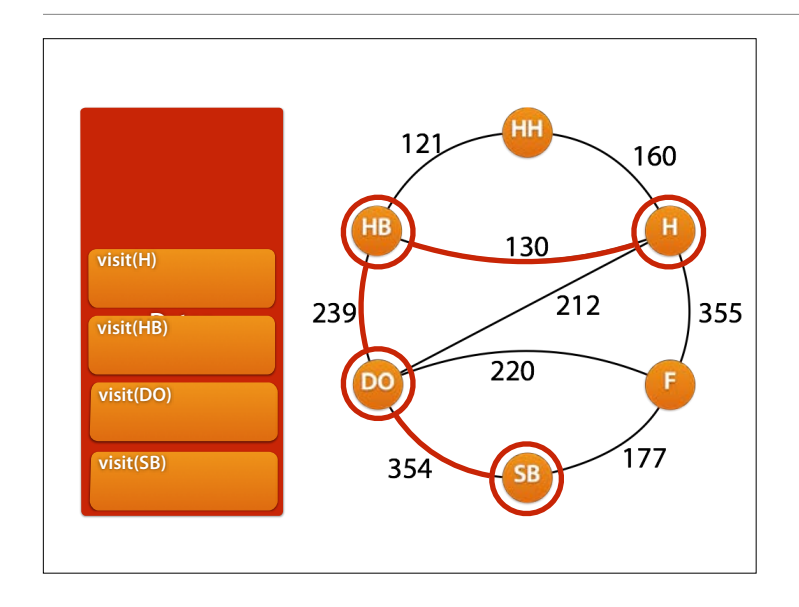

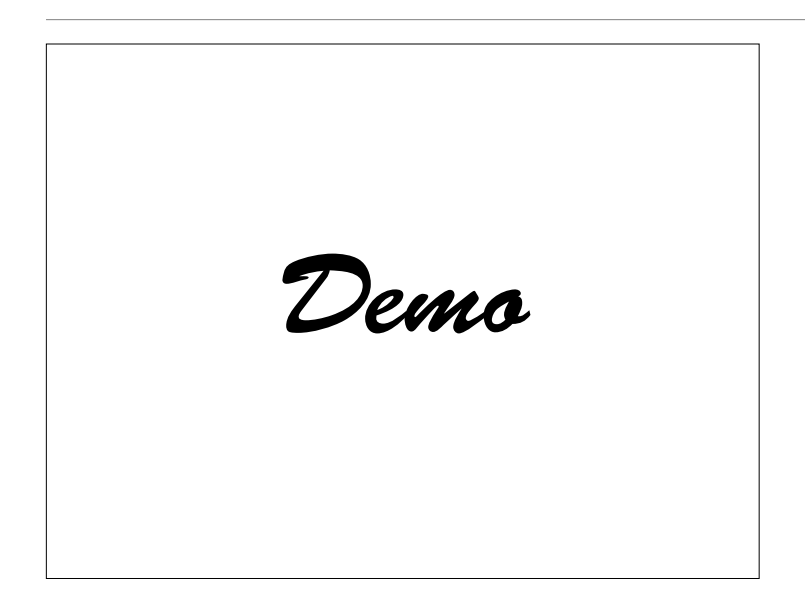

### **Alle Pfade nach HH**

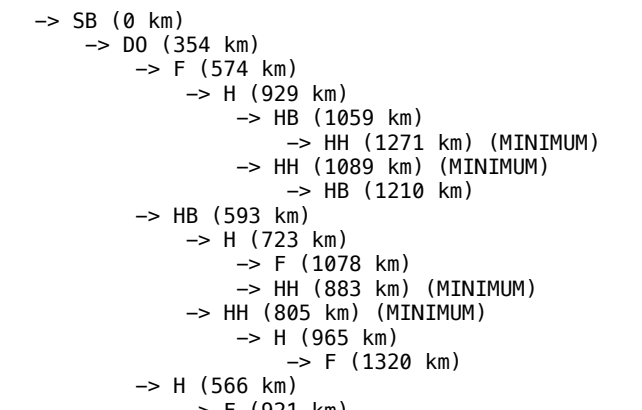

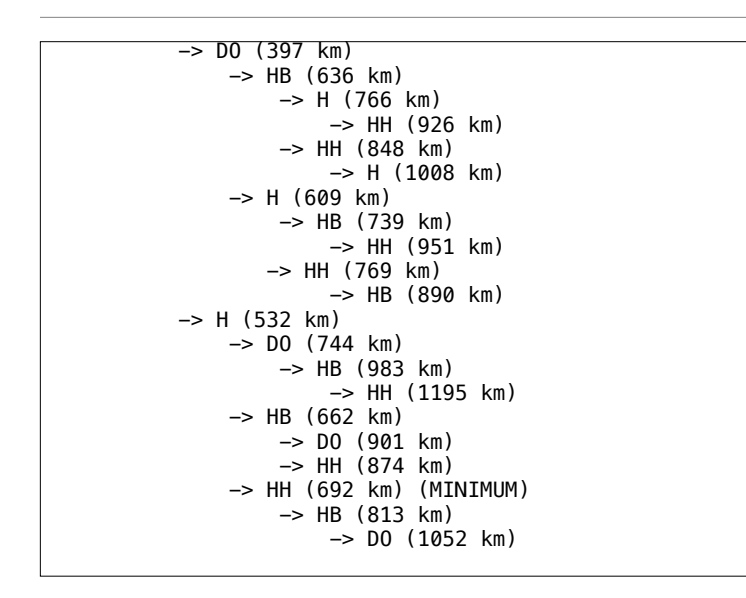

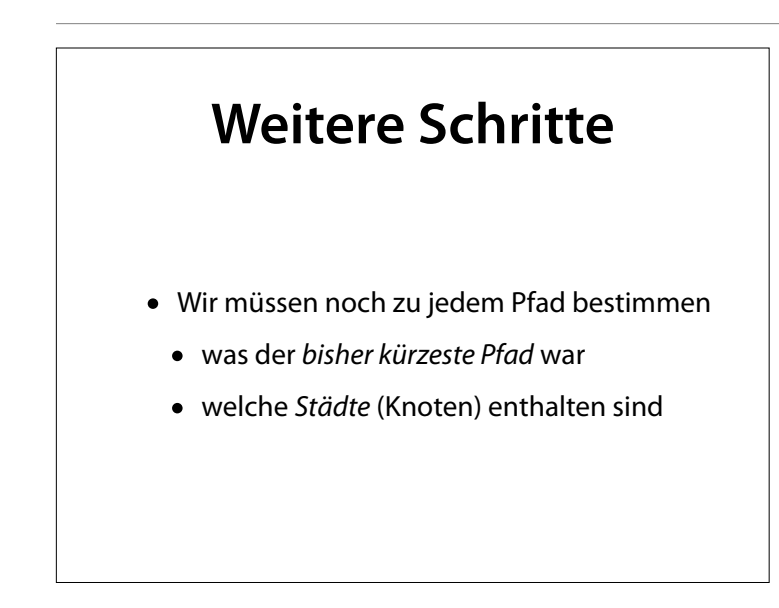

#### Aber das sparen wir uns, denn wir haben ein Problem

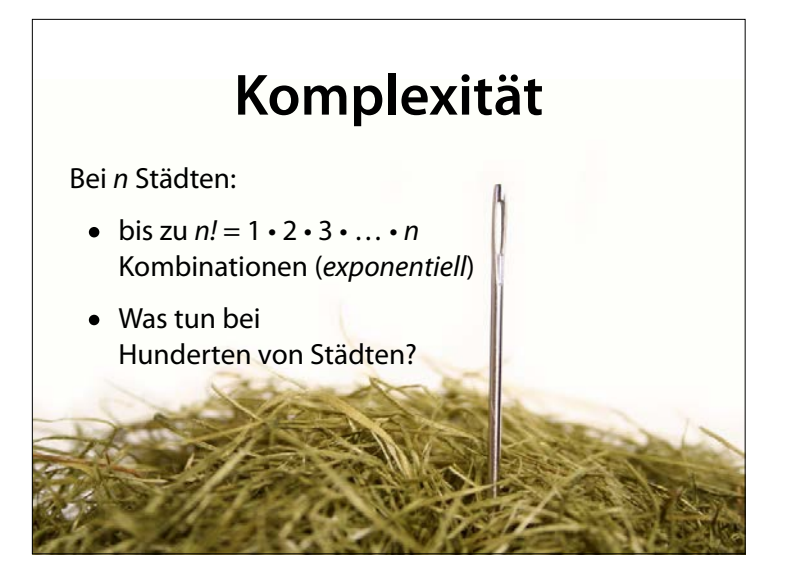

Wenn ich bei jeder Suche erst einmal **alle** Daten durchforsten muss, dauert das sehr lange.

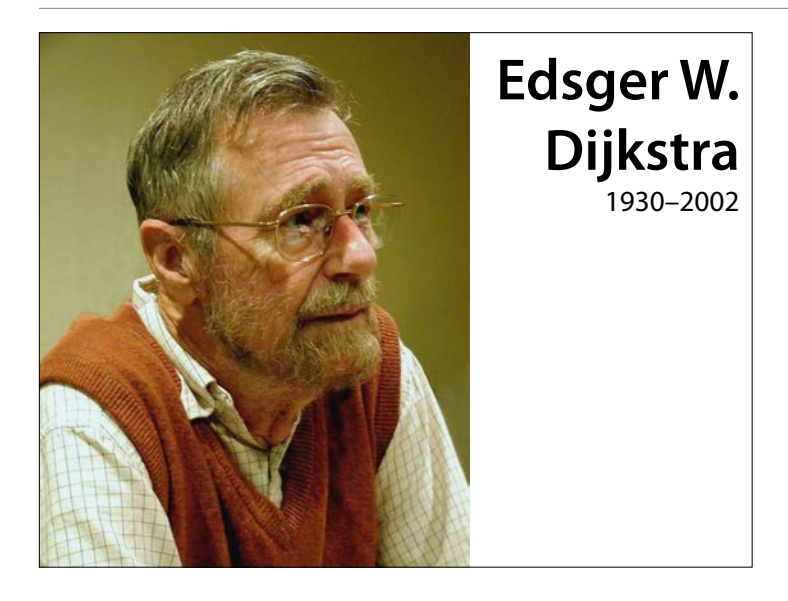

Edsger Wybe Dijkstra (\* 11. Mai 1930 in Rotterdam; † 6. August 2002 in Nuenen, Niederlande) war ein niederländischer Informatiker. Er war der Wegbereiter der strukturierten Programmierung.[1] 1972 erhielt er den Turing Award.

Unter seinen Beiträgen zur Informatik finden sich der Dijkstra-Algorithmus zur Berechnung eines kürzesten Weges in einem Graphen (1959 in einem dreiseitigen Artikel veröfentlicht), die erstmalige Einführung von Semaphoren zur Synchronisation zwischen Threads

### **Dijkstras Algorithmus**

- Berechnet kürzeste Wege in einem Graphen
- Idee: Zu jeder Stadt merken wir uns
	- was der *bisher kürzeste Weg* war
	- von *welcher Stadt* er ausging
- Wir beginnen stets mit der kürzesten Distanz

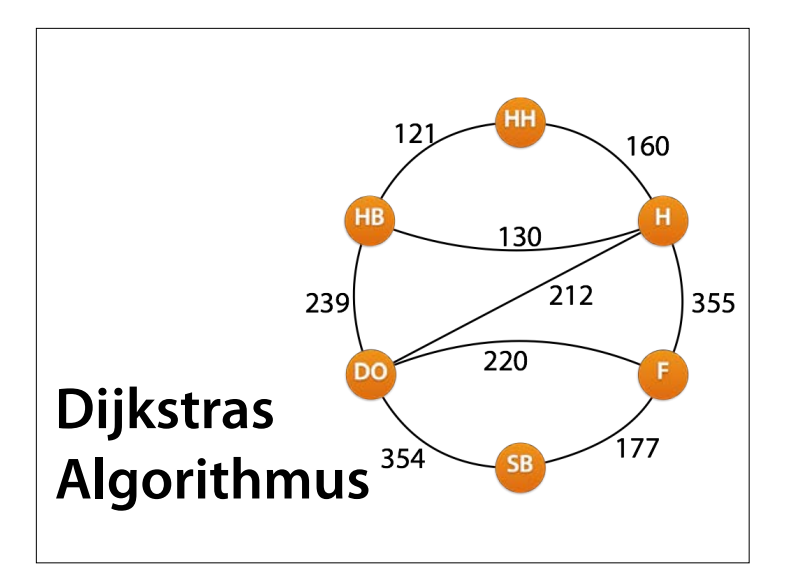

Von jedem Punkt aus prüfen wir der Reihe nach alle Wege, die zu bisher umbesuchten Punkten führen

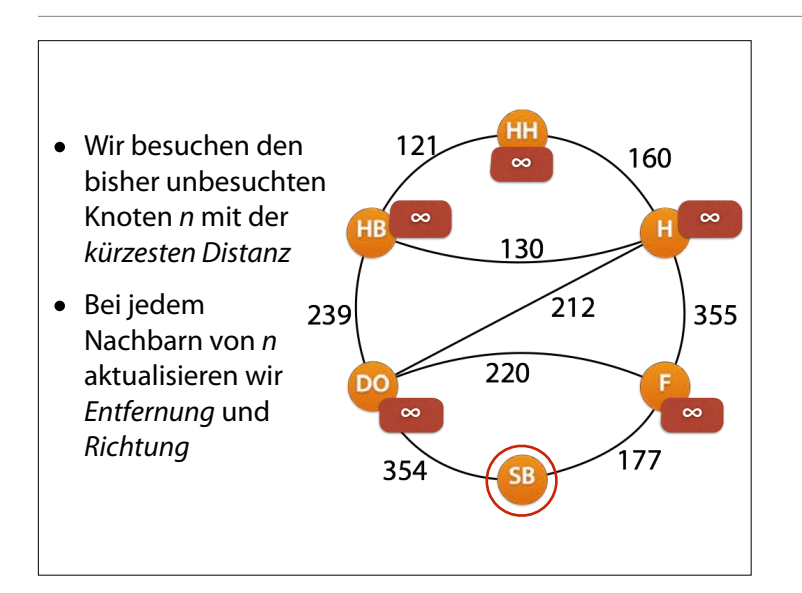

Zu Beginn ist der nächste unbesuchte Knoten SB selbst; dessen Distanz ist 0 km.

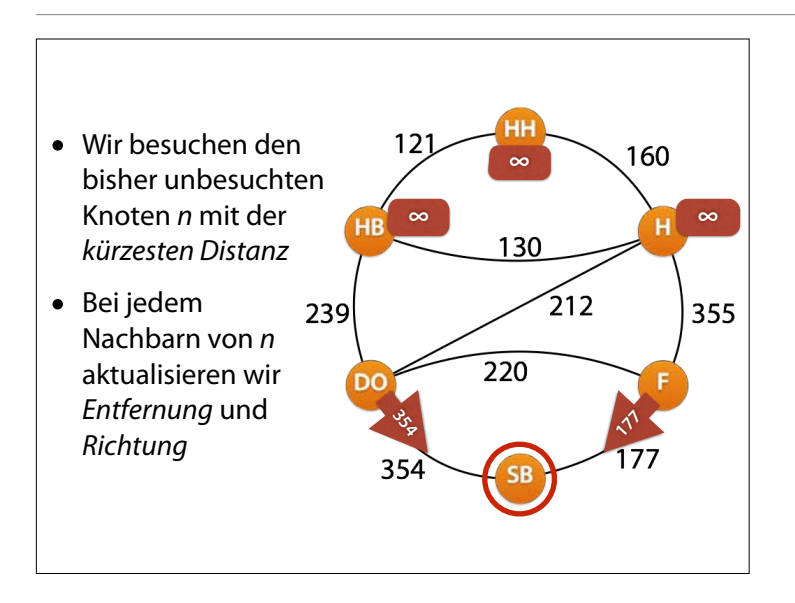

Wir merken uns für jeden Nachbarn die Richtung und Entfernung zum **Start** 

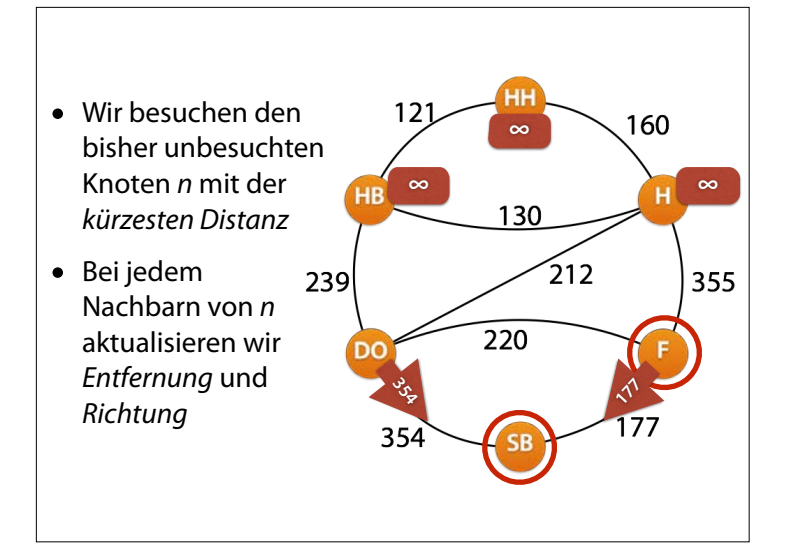

Wir wählen den Knoten mit dem geringsten Abstand zum Start (hier F)

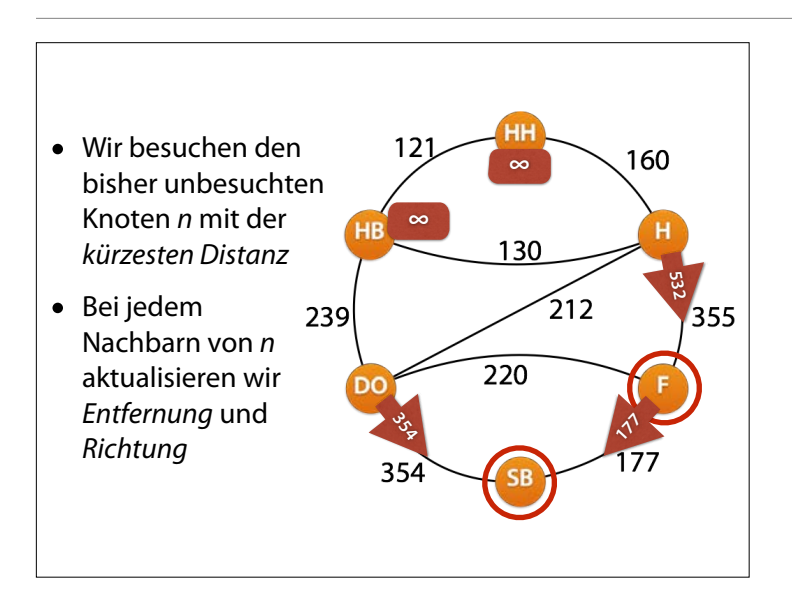

Nun aktualisieren wir Richtung und Entfernung für alle Nachbarn von F. Von H aus geht der kürzeste Pfad zunächst über F; von DO aus lohnt es sich nicht, über F zu fahren.

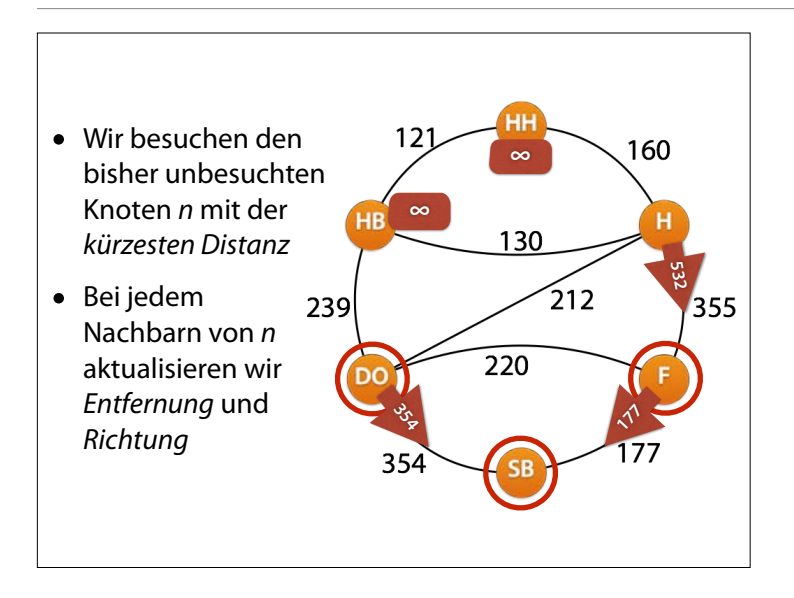

Nun hat DO die kürzeste Entfernung; wir schauen uns seine Nachbarn an. Von H aus lohnt es Sicht nicht, über DO zu fahren; aber wir können HB aktualisieren.

HB: 354 + 239 = 593km.

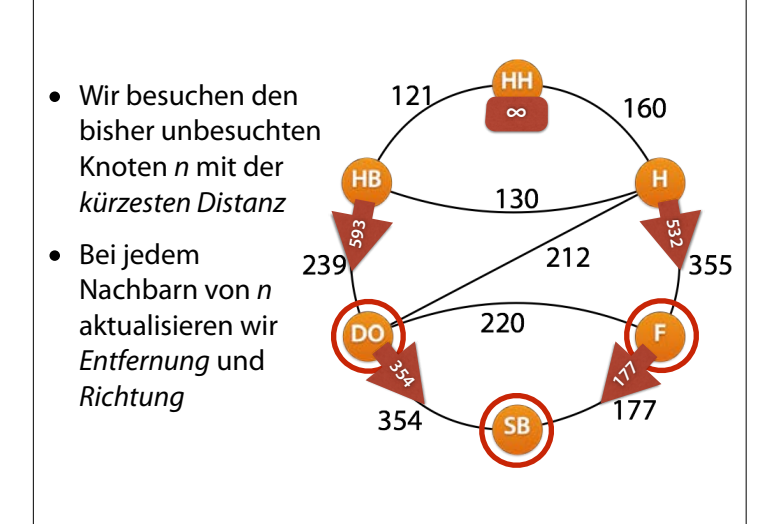

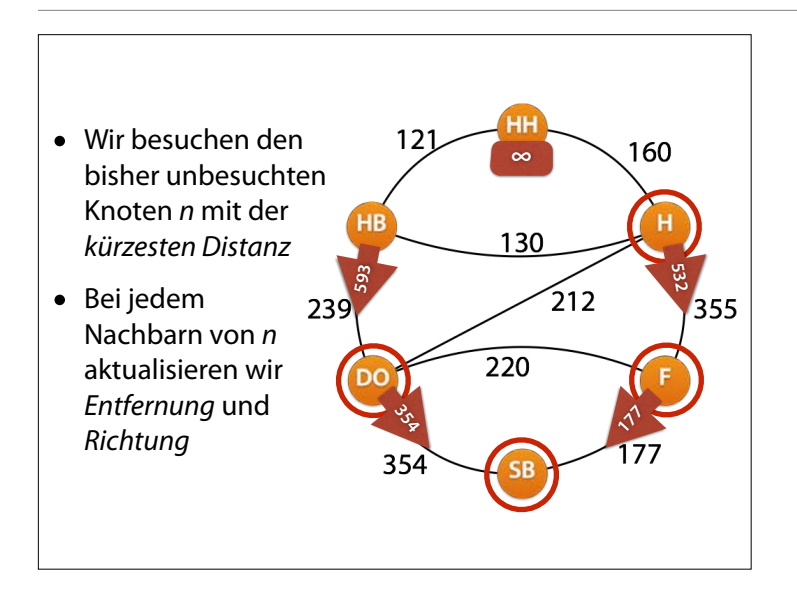

#### Nun ist H der Knoten mit der geringsten Entfernung.

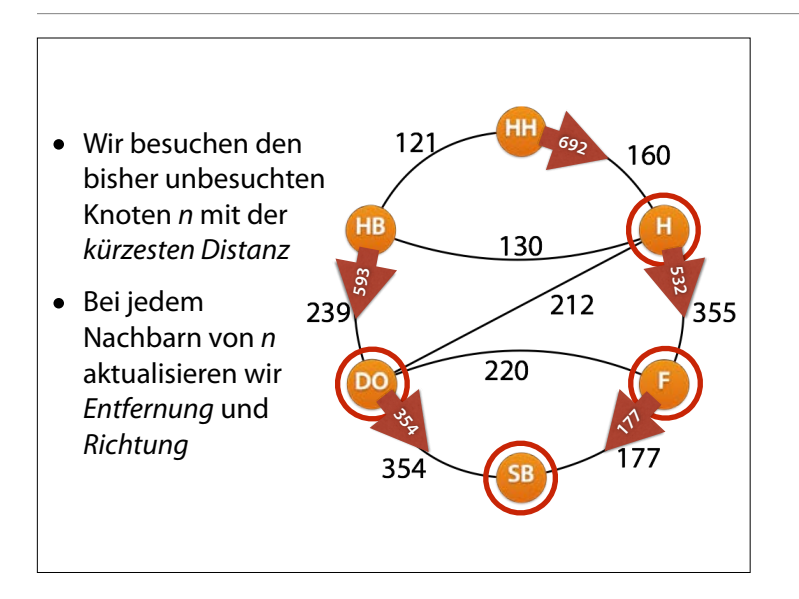

Nun ist H der Knoten mit der geringsten Entfernung, und wir haben HH erreicht. Eigentlich könnten wir jetzt aufhören.

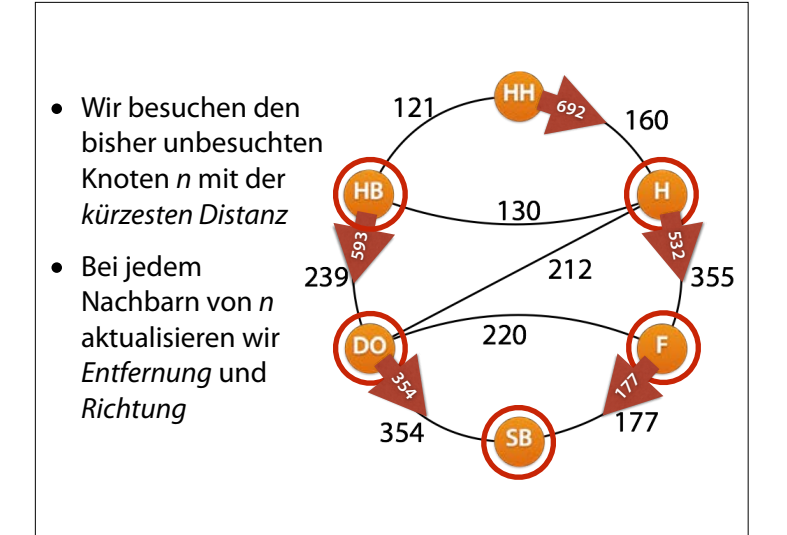

Von HB aus ergeben sich auch keine Änderungen.

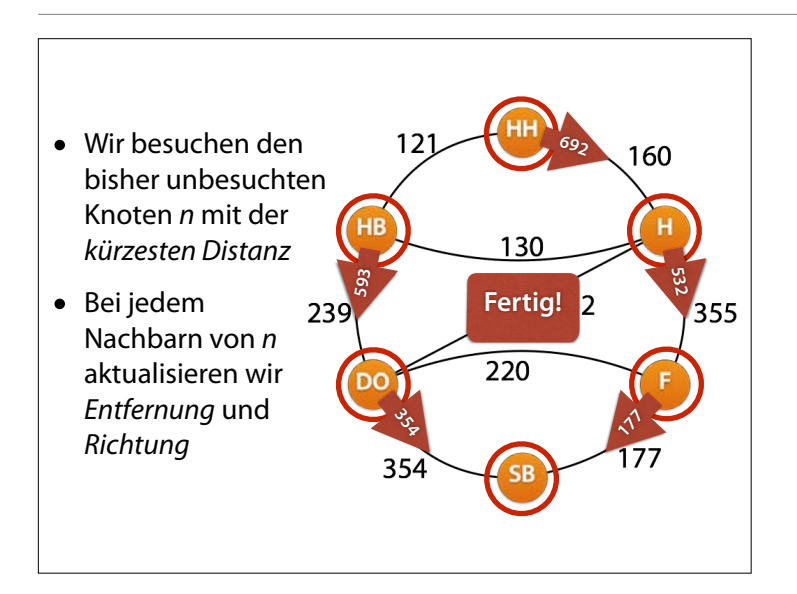

Und wir sind fertig. Für jeden Ort wissen wir jetzt, in welche Richtung wir wie weit fahren müssen.

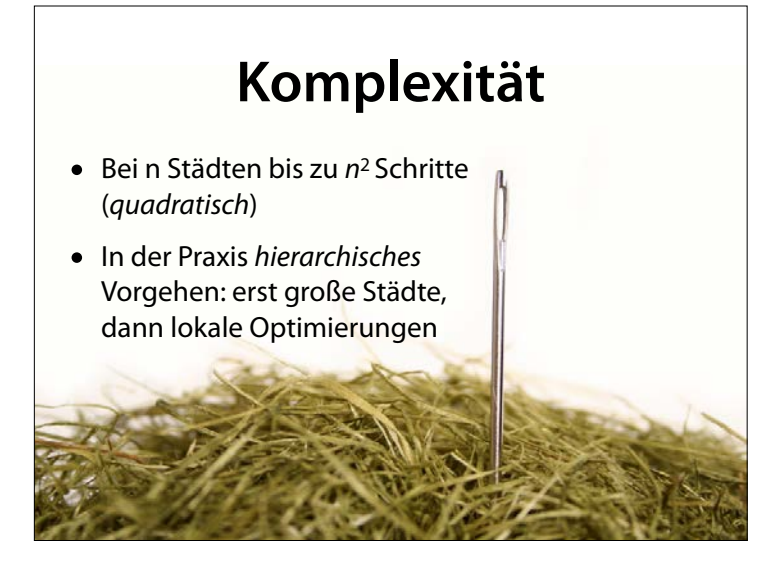

Wenn ich bei jeder Suche erst einmal **alle** Daten durchforsten muss, dauert das sehr lange.

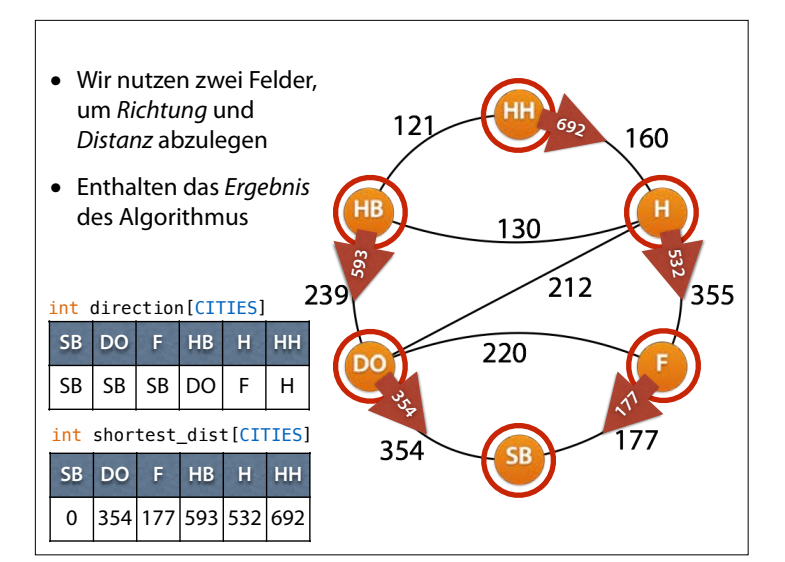

Wie speichern wir diese Markierungen?

### **Dijkstras Algorithmus**

// Dijkstra's algorithm stores the paths in these fields<br>// For each city, the direction (as city index) in which to go<br><mark>int</mark> **direction**[CITIES];

// For each city, the length of the shortest path to TARGET<br><mark>int shortest\_dist[CITIES];</mark>

// Compute shortest paths from all cities to TARGET void **shortest\_path\_dijkstra**(int target)

#### // 1 if already visited int visited[CITIES];

 $\cdot$ 

 $\overline{a}$ 

// Initialize fields for (int city = 0; city < CITIES; city++) { shortest\_dist[city] = INF; direction[city] = city; visited[city] = 0; }

shortest\_dist[target] = 0;

#### Nur zur Vollständigkeit – Sie müssen den Code weder vollständig verstehen noch abändern.

#### snortest\_aist[city] direction[city] = city; visited[city] = 0; }  $shortest\_dist[target] = 0;$  // We process all cities until all are visited while (target != INF) { // Mark target as visited visited[target] = 1; // Update distances and directions // of all unvisited neighbors of target for (int neighbor = 0; neighbor < CITIES; neighbor++) { if (!visited[neighbor] && dist[target][neighbor] < INF)  $\{$ // Compute distance from neighbor via TARGET int dist\_via\_target = dist[target][neighbor] + shortest\_dist[target]; // If it's shorter, use TARGET as new direction if (dist\_via\_target < shortest\_dist[neighbor]) { shortest\_dist[neighbor] = dist\_via\_target; direction[neighbor] = target; } } }

Wenn Sie aber einen Fehler finden, bitte melden.

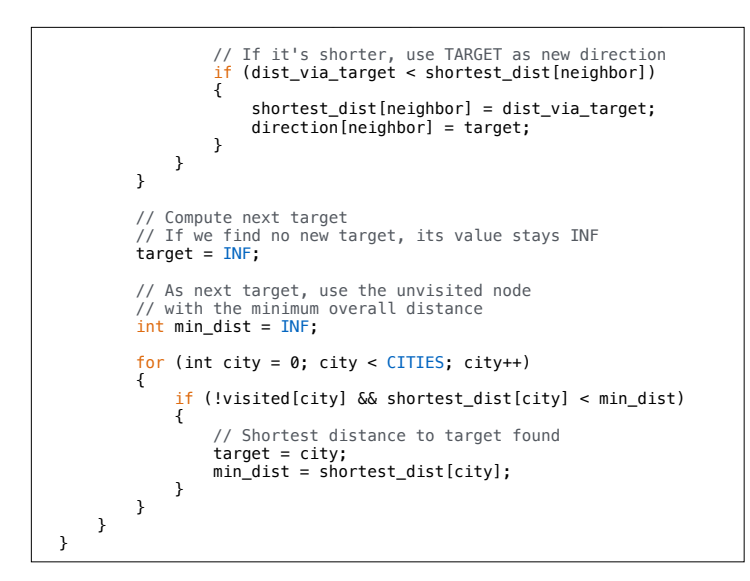

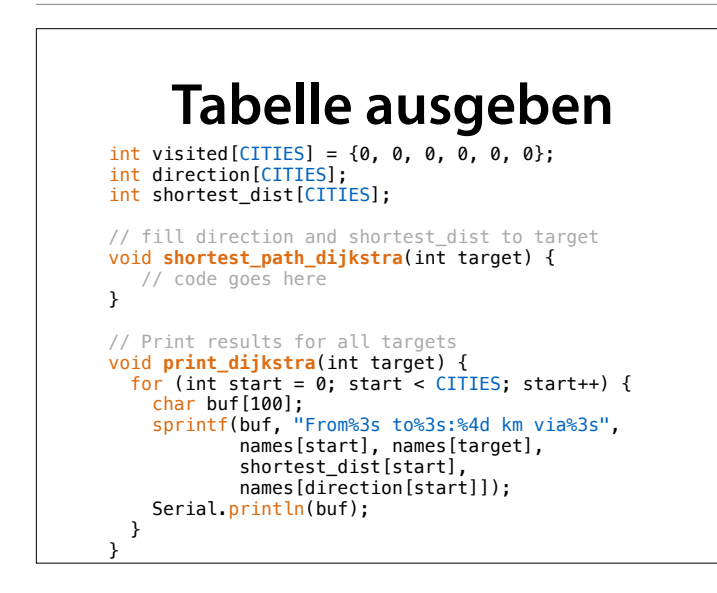

Hier berechnen wir zunächst die kürzesten Wege, und geben sie anschließend aus

### **Alle Tabellen**

```
int visited[CITIES] = {0, 0, 0, 0, 0, 0}; 
int direction[CITIES]; 
int shortest_dist[CITIES]; 
// fill direction and shortest_dist to target
void shortest_path_dijkstra(int target) { ...}
 // Print results for all targets
void print_dijkstra(int target) { ... }
void setup() { 
  for (int target = 0; target < CITIES; target++)
  \overline{E}shortest_path_dij<mark>kstra</mark>(target);<br>print_dijkstra(target);
   } 
}
```
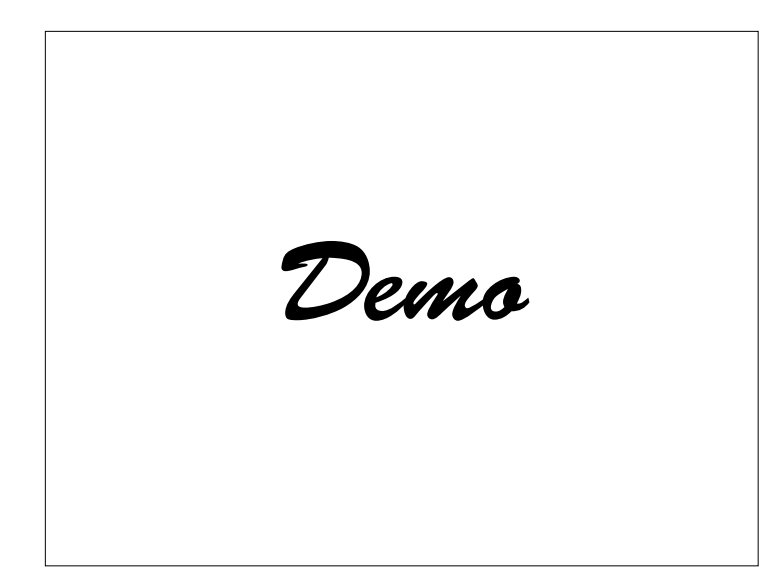

### **Alle Tabellen**

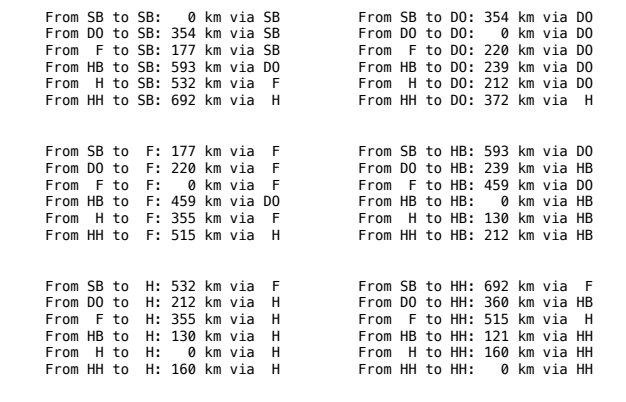

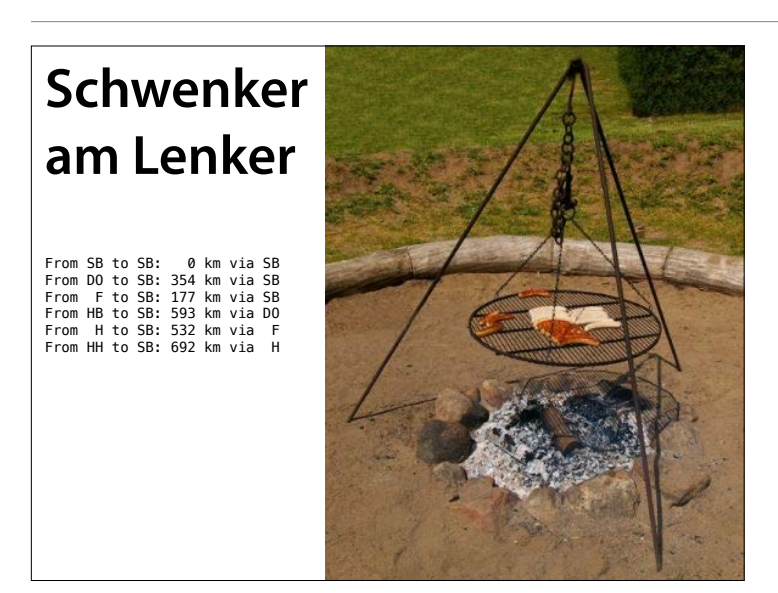

Und so wissen Sie stets, wie Sie am schnellsten ins Saarland zurückkommen.

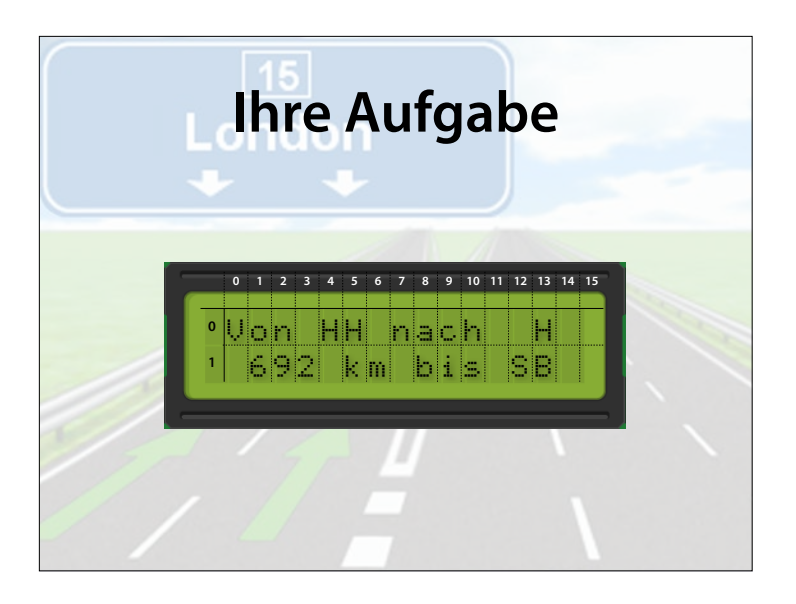

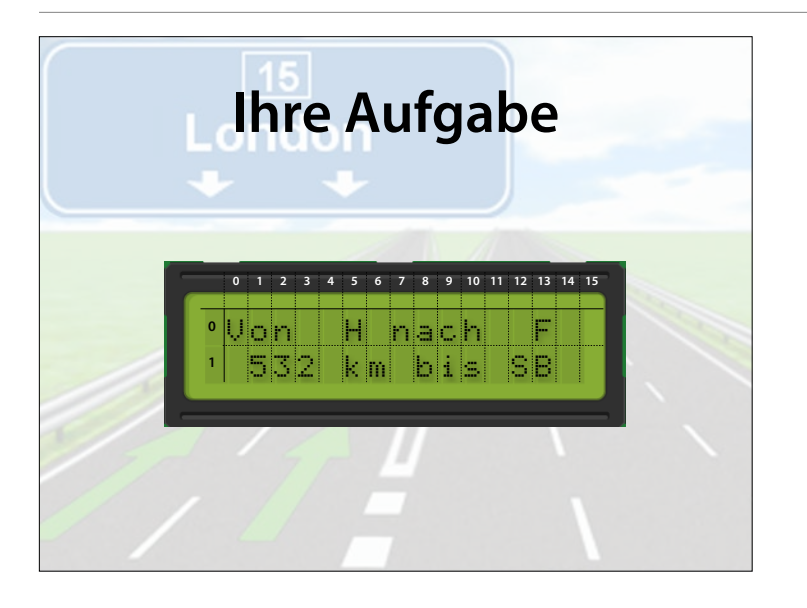

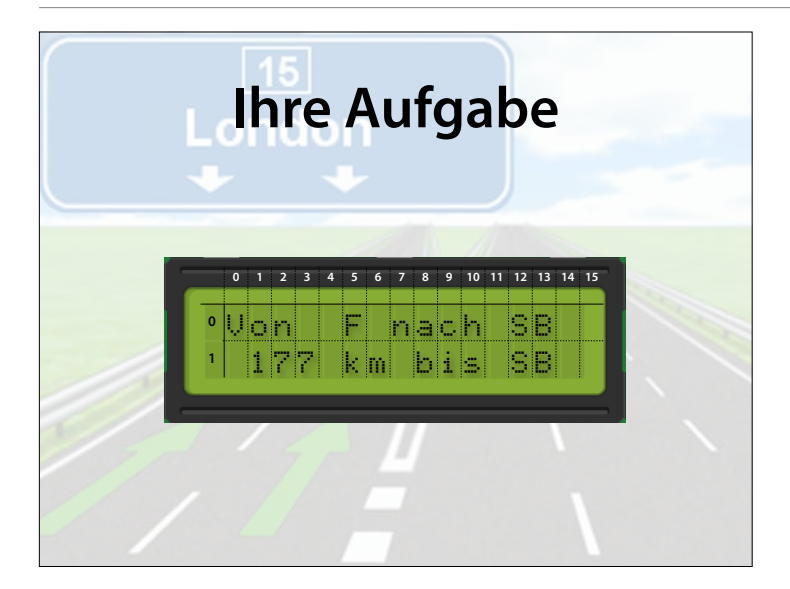

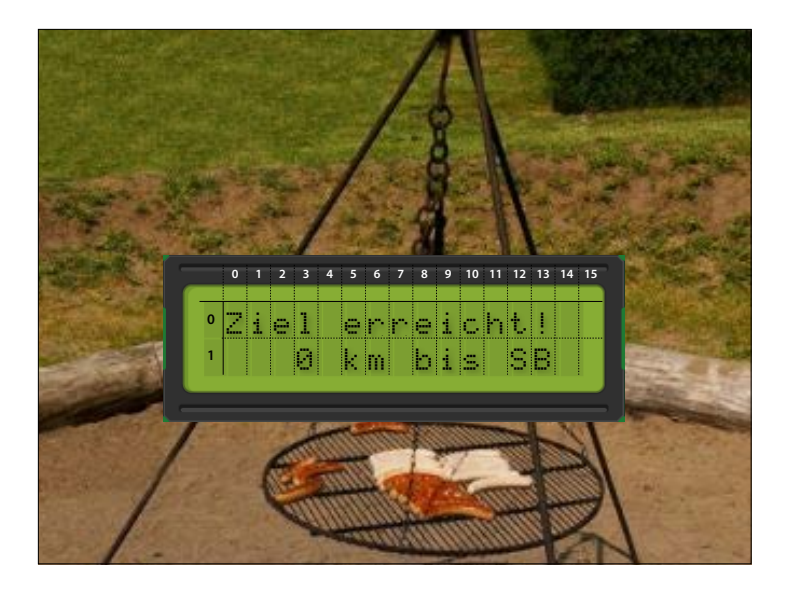

### **Werte austauschen** • Wir wollen eine Funktion swap(*a*, *b*) schreiben, die die Werte von *a* und *b*  vertauscht int  $x = 1$ ; int  $y = 2$ ;  $swap(x, y);$ //  $x = 2$ ,  $y = 1$

# **Erster Versuch**

```
void swap(int a, int b) 
{ 
    int tmp = a;
    a = b;b = \text{tmp};}
```
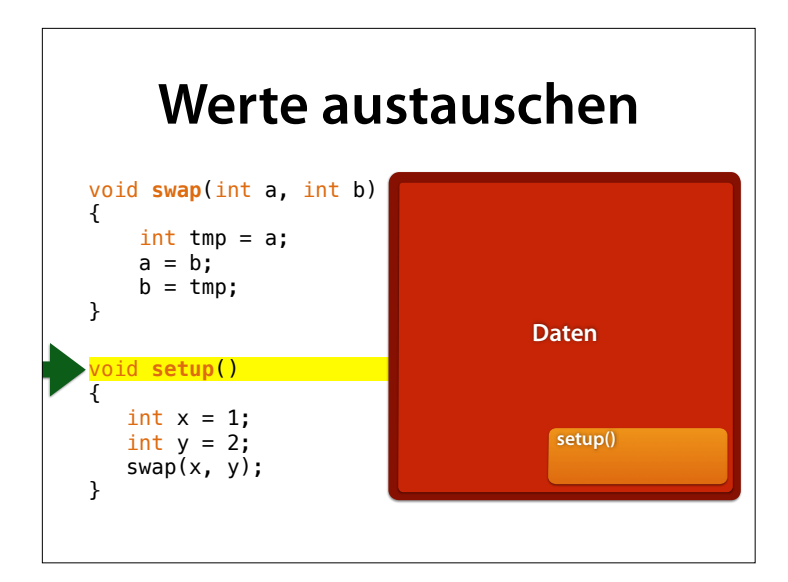

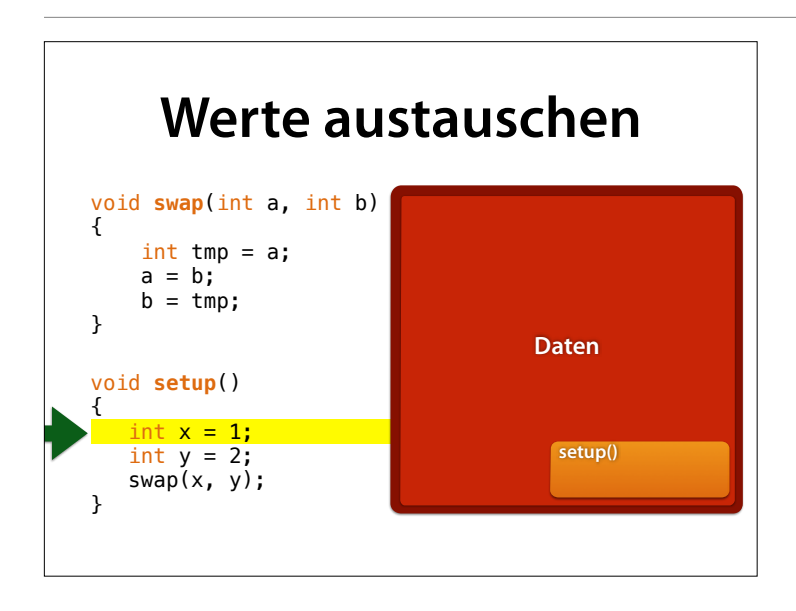

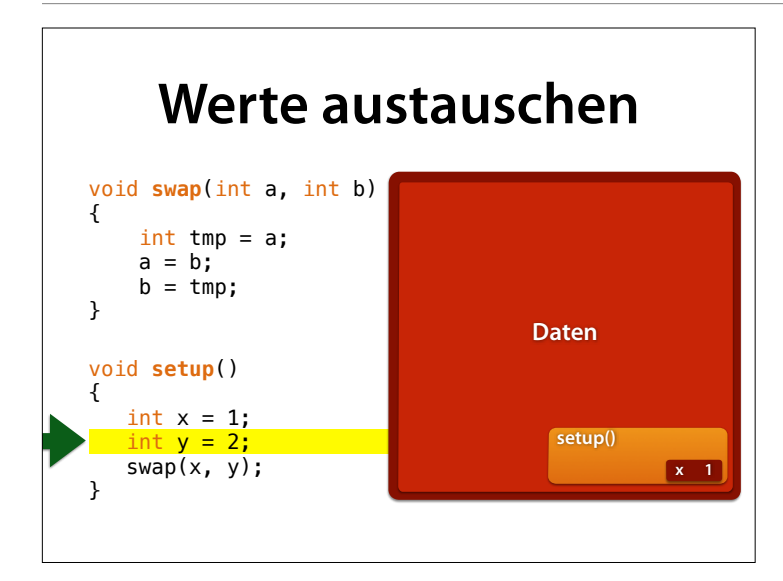

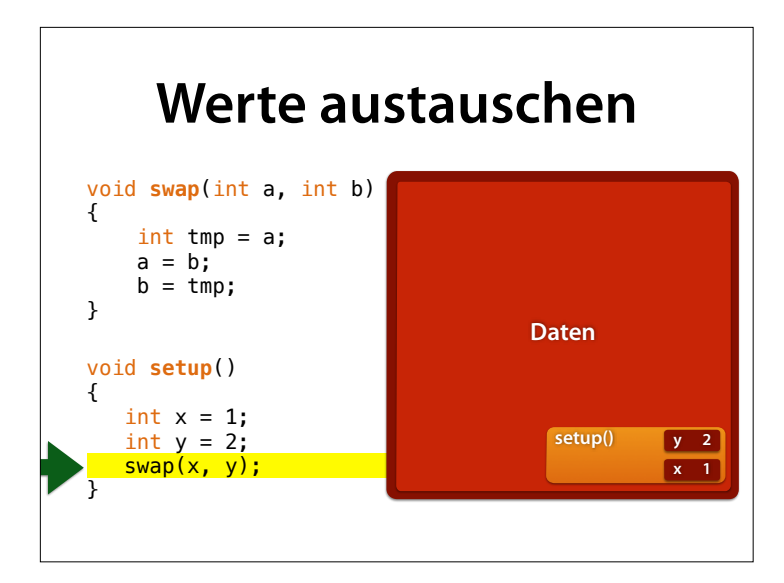

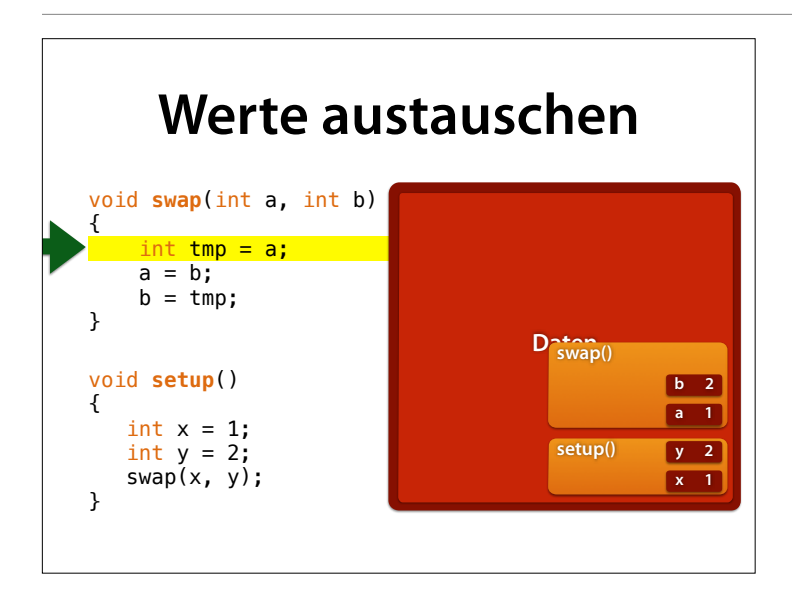

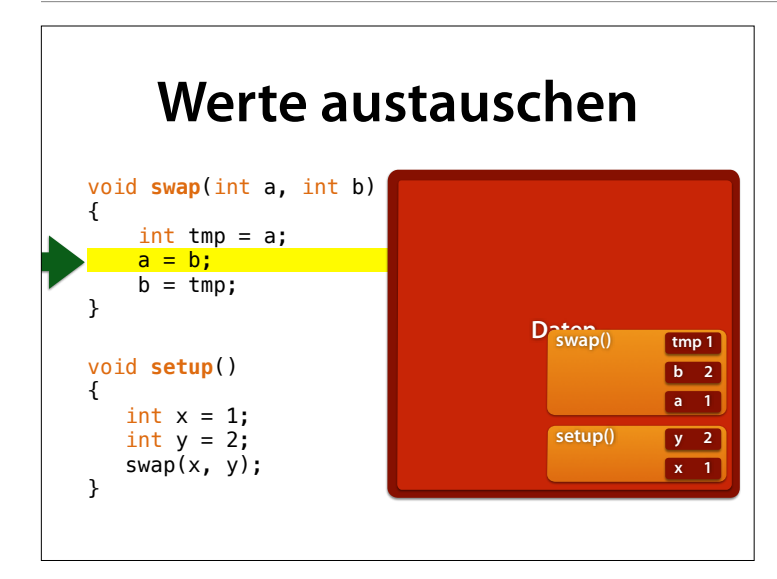

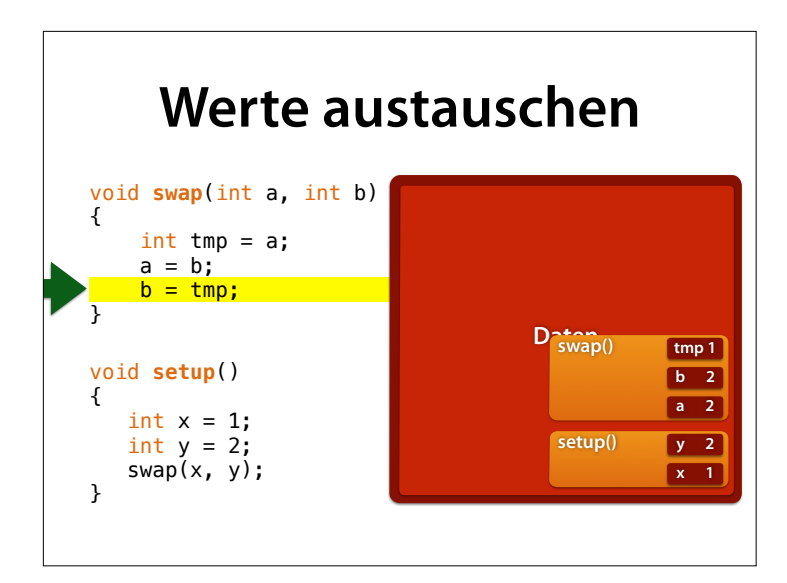

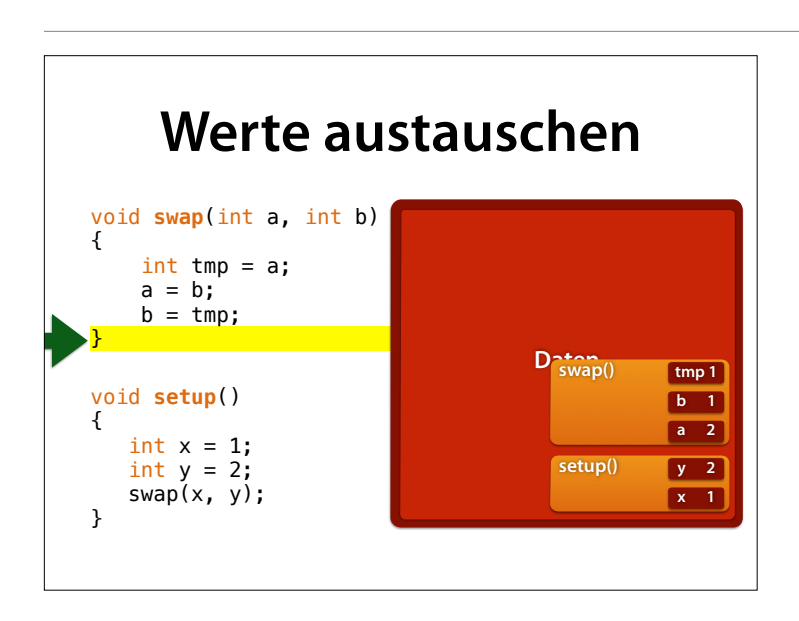

So weit, so gut – jetzt haben wir a und b vertauscht. Leider wirkt sich das nicht auf den Aufrufer aus.

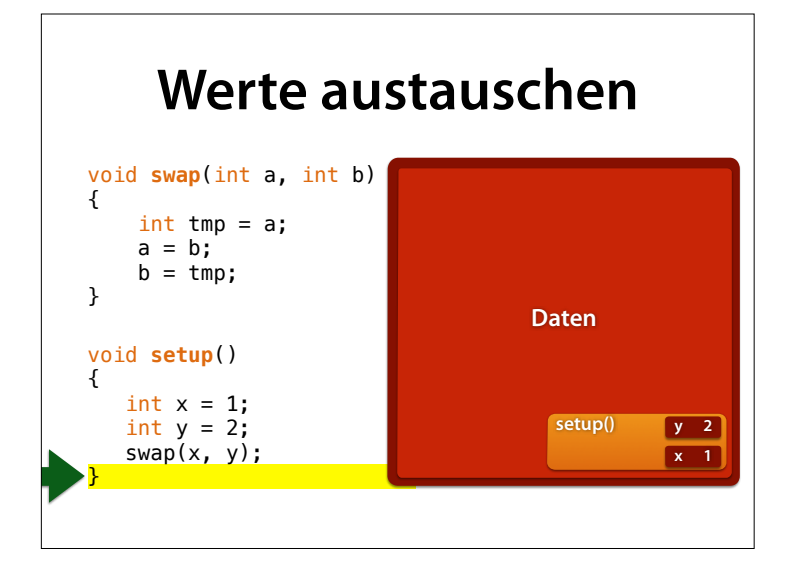

In setup() nämlich bleiben alle Werte so, wie sie waren :- (

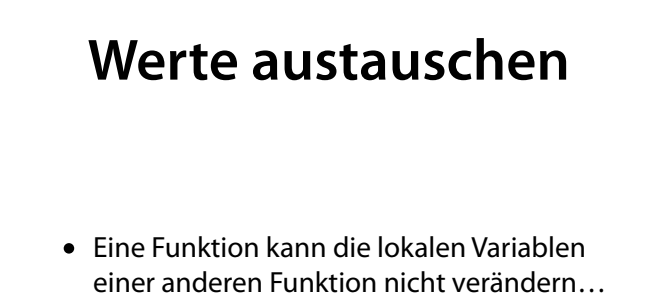

• …es sei denn, sie benutzt einen *Zeiger*

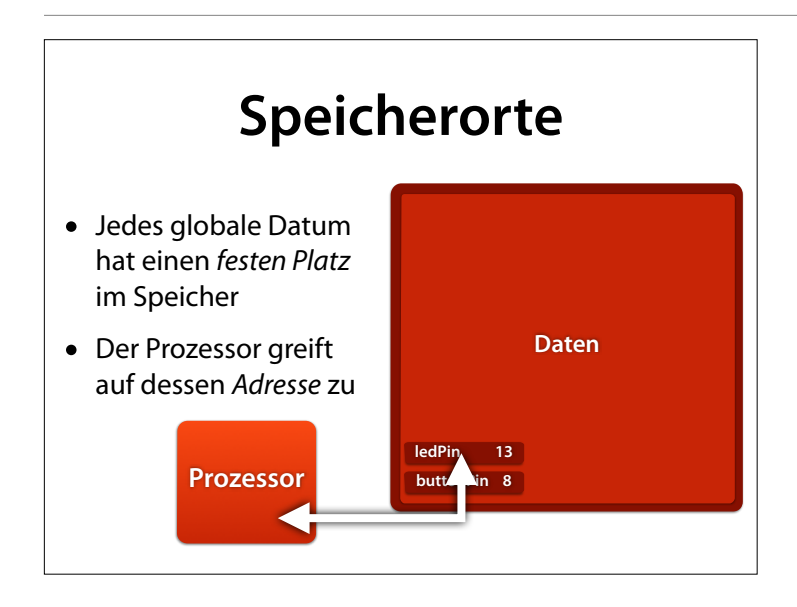

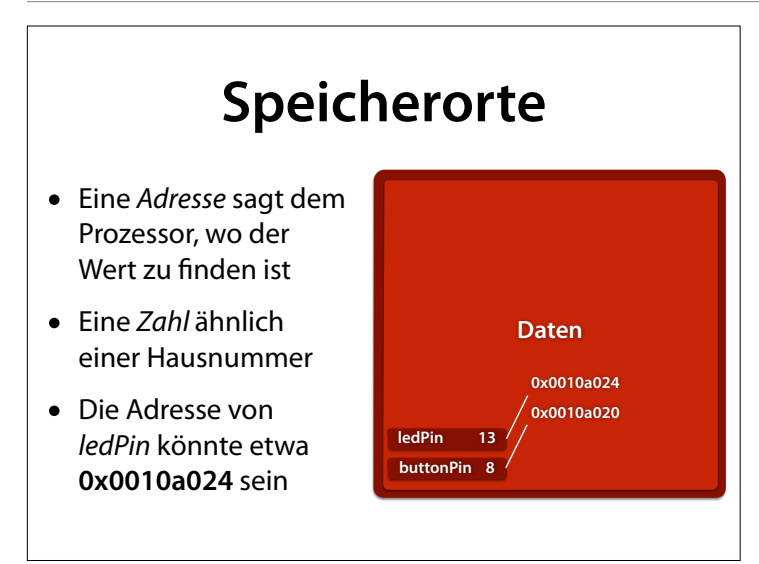

### **0x0010a0024**

- $\bullet$  Hexadezimalzahl = Zahl zur Basis 16
- In C mit Präfx 0x geschrieben
- Ziffern: 0–9 wie bekannt, zudem  $A = 10$ ,  $B = 11$ ,  $C = 12$ ,  $D = 13$ ,  $E = 14$ ,  $F = 15$
- 0xA3 ist also  $10 \cdot 16^1 + 3 = 163$
- 0xAFFE ist  $10 \cdot 16^3 + 15 \cdot 16^2 + 15 \cdot 16^1 + 14 = 45054$

### **17432612**

- $\bullet$  Hexadezimalzahl = Zahl zur Basis 16
- In C mit Präfx 0x geschrieben
- Ziffern: 0–9 wie bekannt, zudem  $A = 10$ ,  $B = 11$ ,  $C = 12$ ,  $D = 13$ ,  $E = 14$ ,  $F = 15$
- 0xA3 ist also  $10 \cdot 16^1 + 3 = 163$
- 0xAFFE ist  $10 \cdot 16^3 + 15 \cdot 16^2 + 15 \cdot 16^1 + 14 = 45054$

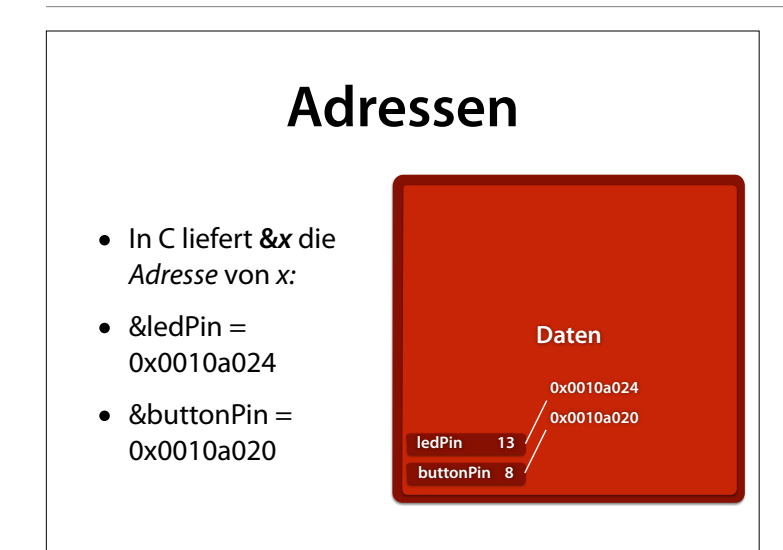

### **Zeiger**

- Ein *Zeiger* ist eine Variable, die die *Adresse* einer Variablen speichert
- Man sagt: Der Zeiger "zeigt" auf die Variable
- Ein Zeiger mit Namen *p*, der auf einen Typ T zeigt, wird als *T* \**p* deklariert:

 $int *p1 = \&led$ ledPin;

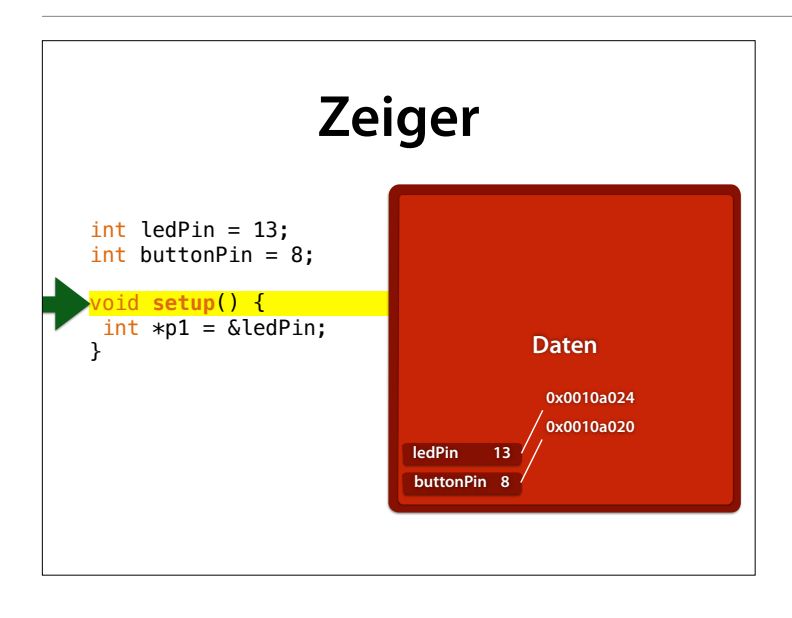

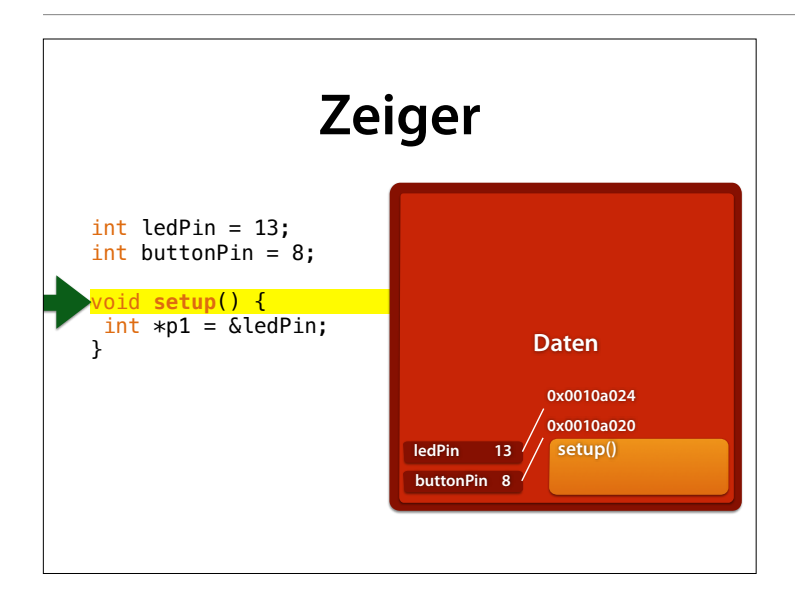

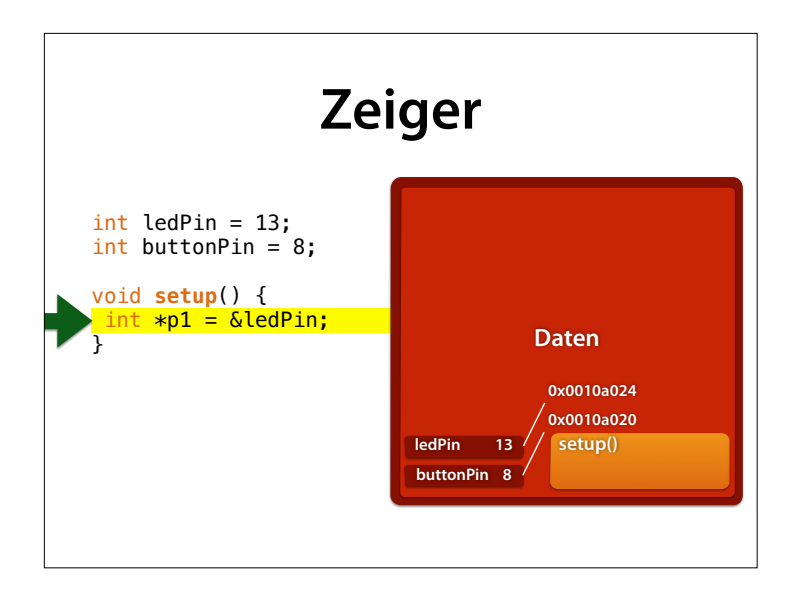

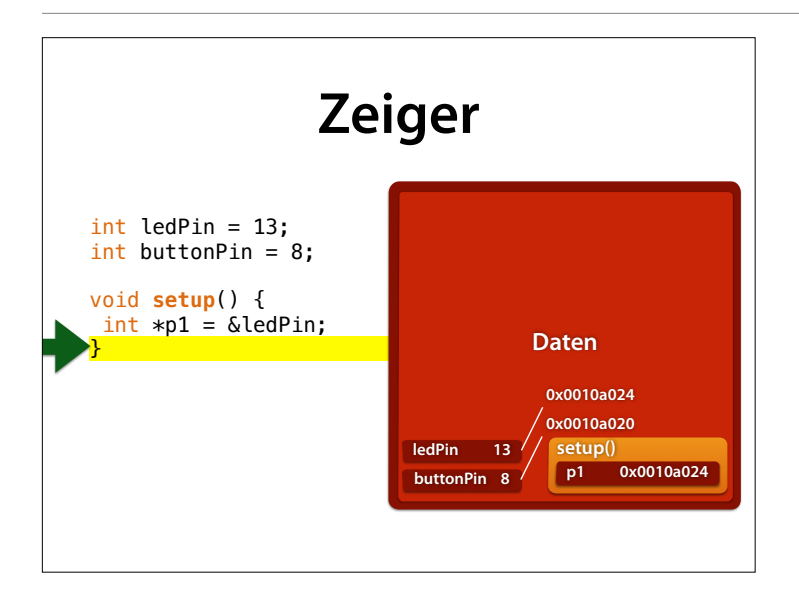

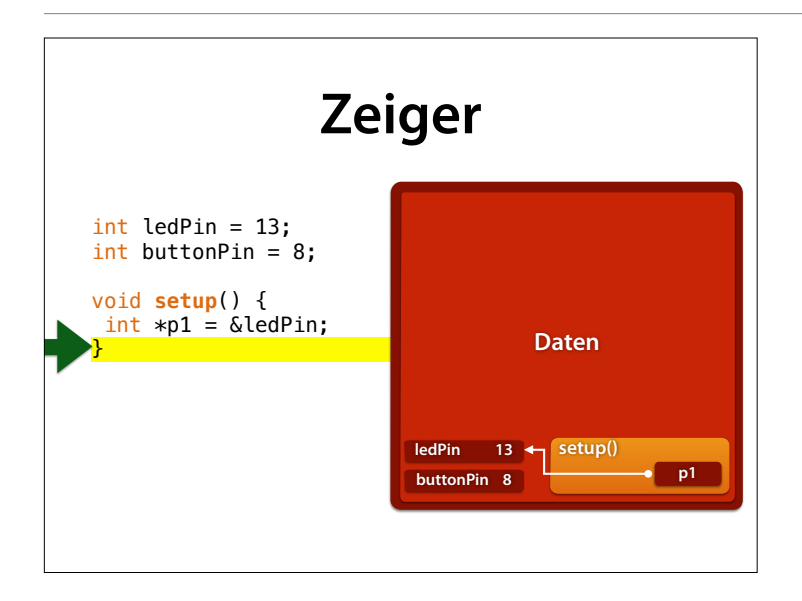

In Wahrheit brauchen wir aber die genauen Adressen gar nicht; es genügt zu wissen, dass p1 auf ledPin zeigt – also die Adresse von ledPin enthält.

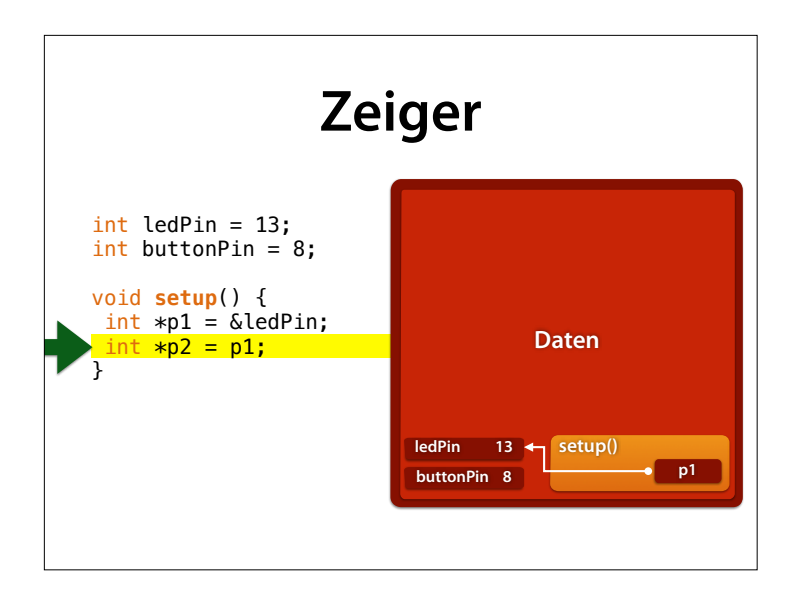

In Wahrheit brauchen wir aber die genauen Adressen gar nicht; es genügt zu wissen, dass p1 auf ledPin zeigt – also die Adresse von ledPin enthält.

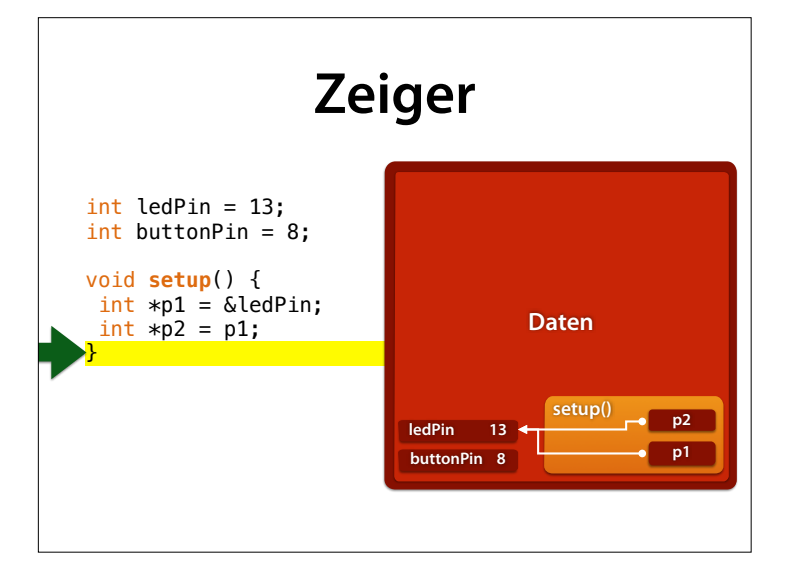

#### Fügen wir noch einen weiteren Zeiger hinzu

### **Dereferenzieren**

- Der Ausdruck \**p* steht für die Variable, auf die *p* zeigt (= die Variable an Adresse *p*)
- Man sagt: Der Zeiger wird *dereferenziert*
- \**p* kann wie eine Variable benutzt werden

int  $*D1 = \&led$ ledPin; int  $x = *p1$ ; //  $x = ledPin$  $*D1 = 25$ ; // ledPin = 25

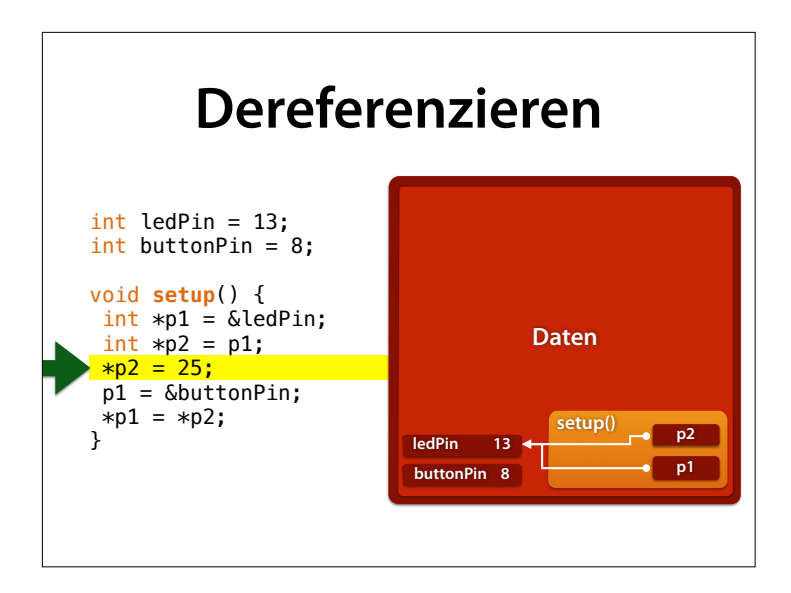

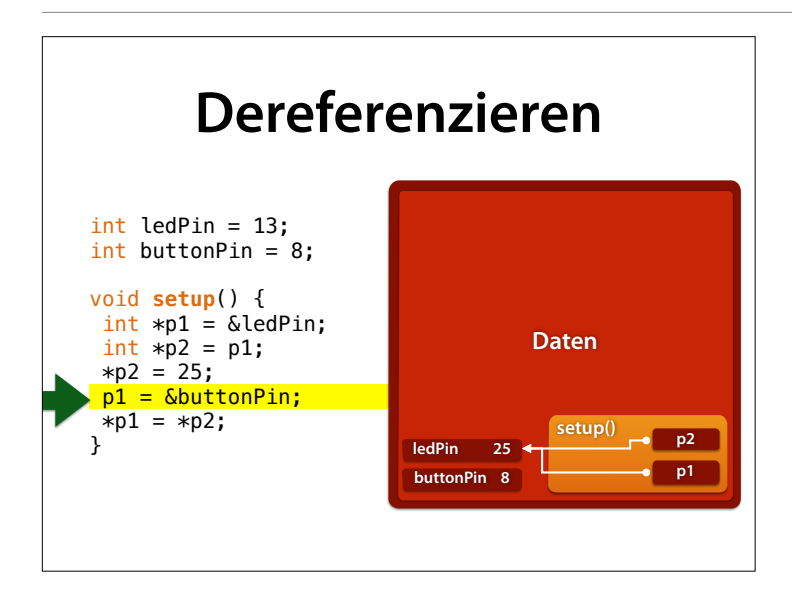

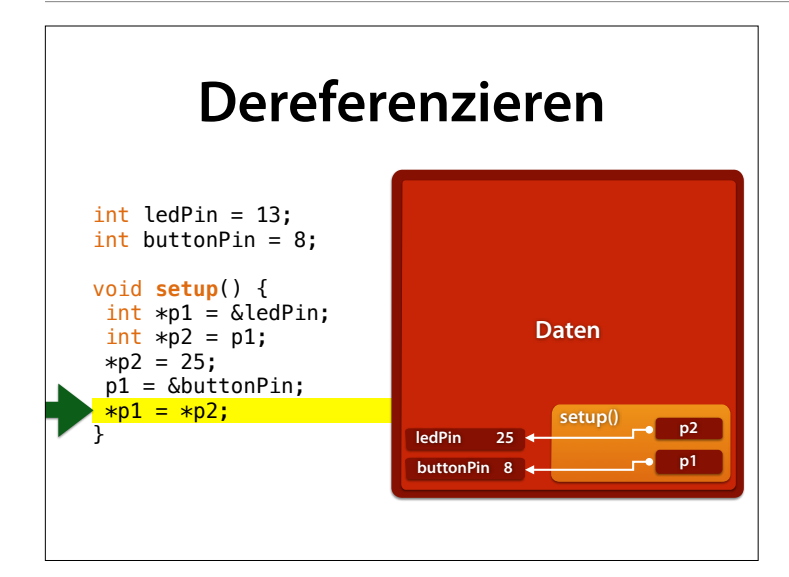

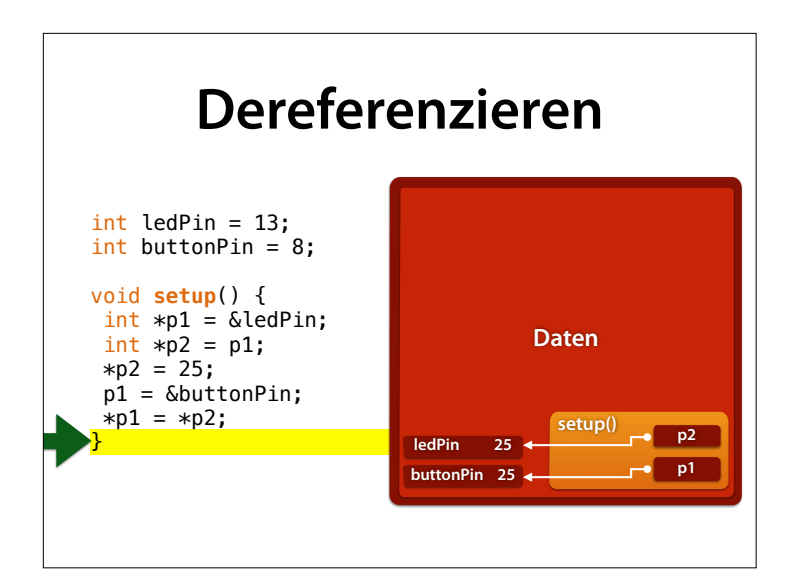

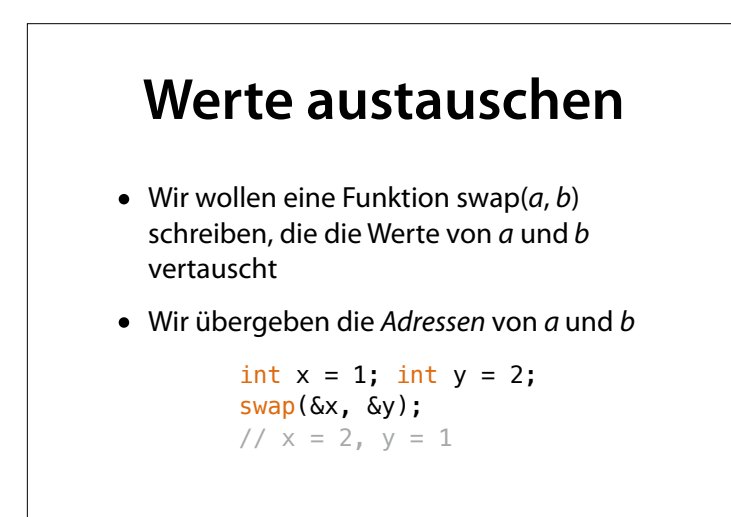

### **Tauschen mit Zeigern** void **swap**(int \*a, int \*b) { int tmp =  $*$ a;  $*a = *b;$  $*b = tmp;$ }

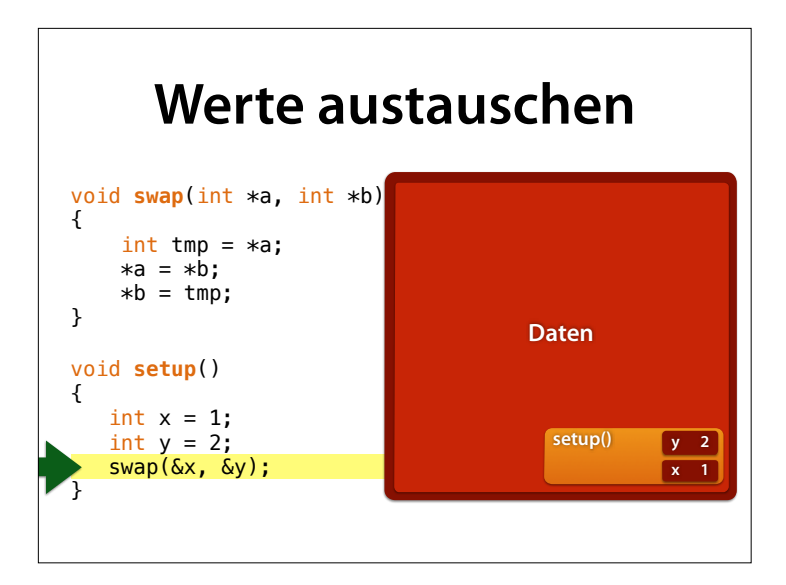

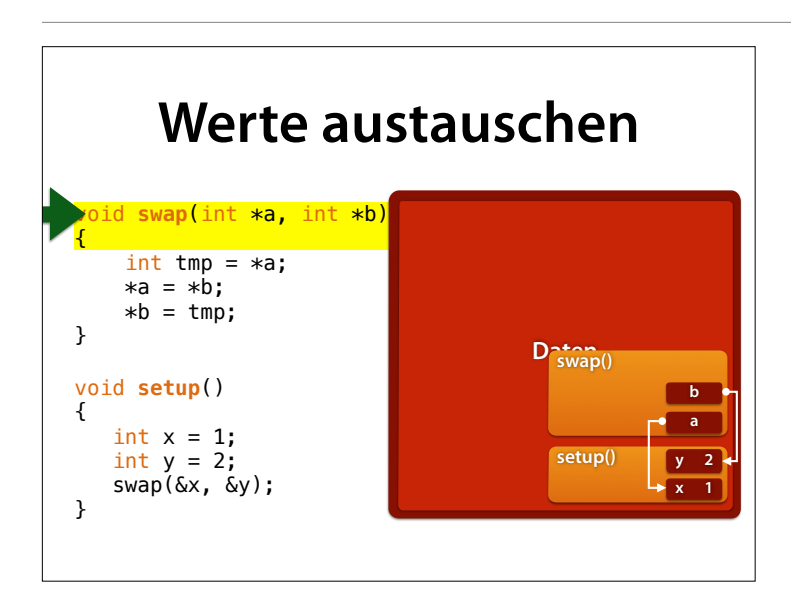

a zeigt nun auf x, b auf y.  $*$ a ist der Wert, der an der Adresse von a steht – also der Wert von x.

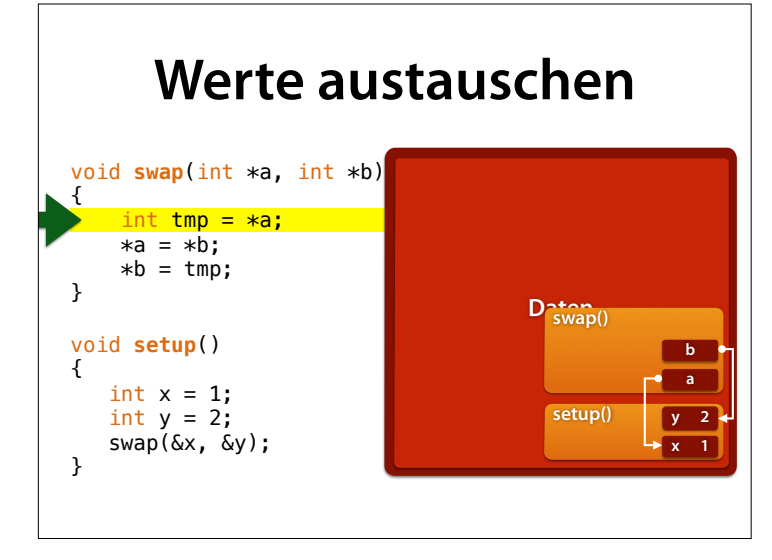

a zeigt nun auf x, b auf y.  $*$ a ist der Wert, der an der Adresse von a steht – also der Wert von x.

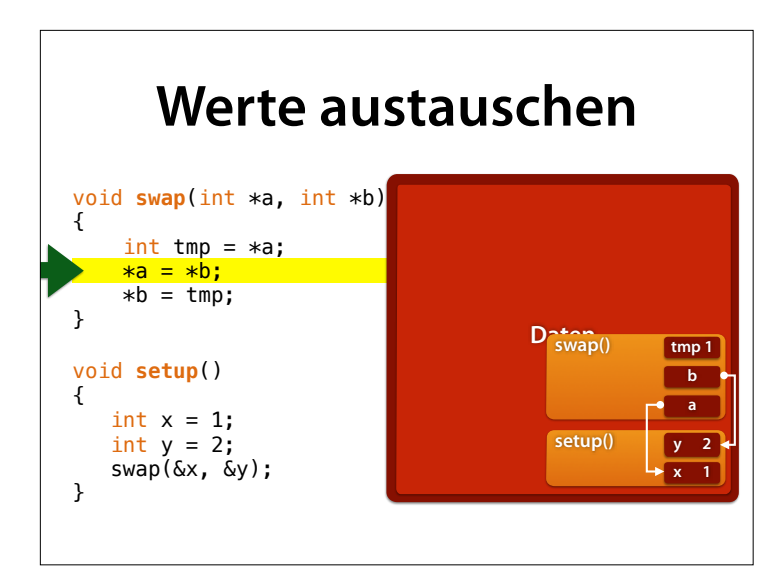

Wir können nun \*a einen neuen Wert zuweisen – und verändern damit x

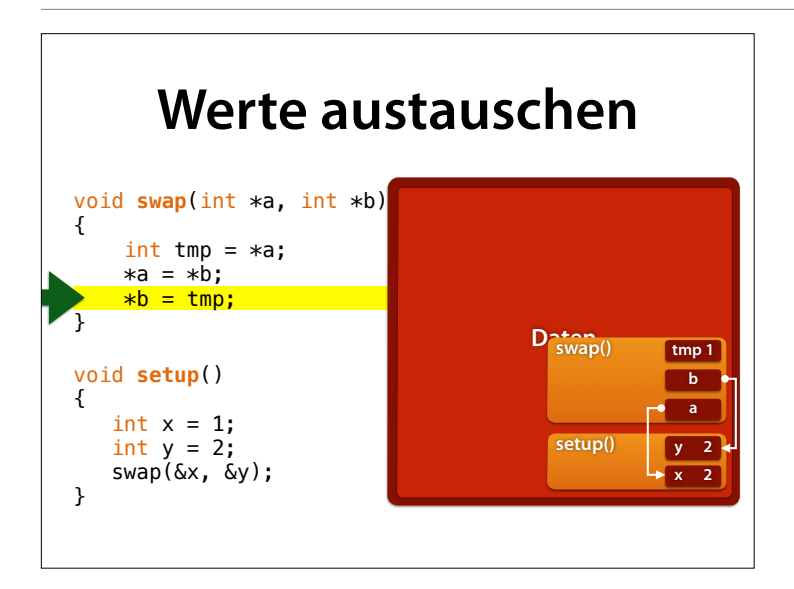

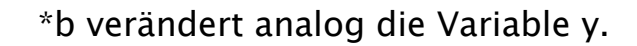

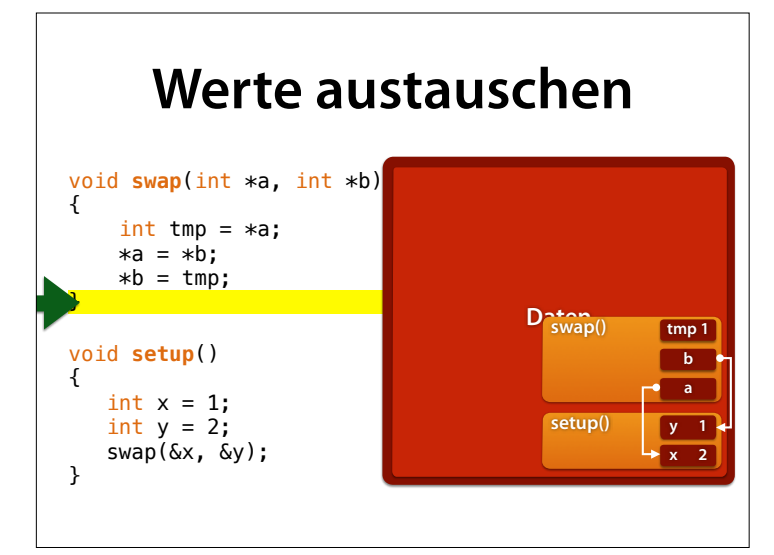

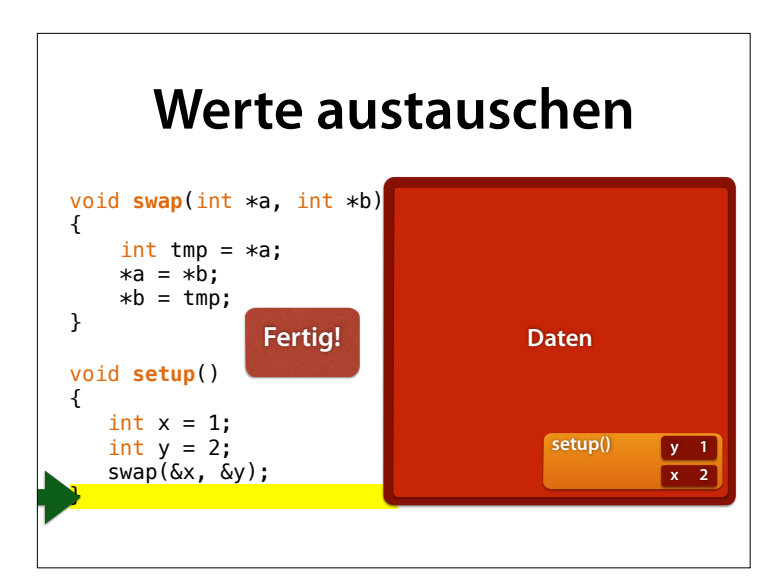

… und am Ende sind x und y (wie geplant) vertauscht!

# **Spaß mit Zeigern** Mit Zeigern kann man

• eine Funktion Variablen *verändern* lassen

- *Freispeicher* verwalten
- auf *Felder* zugreifen
- *komplexe Datenstrukturen* aufbauen

**Mehr in der nächsten Woche**

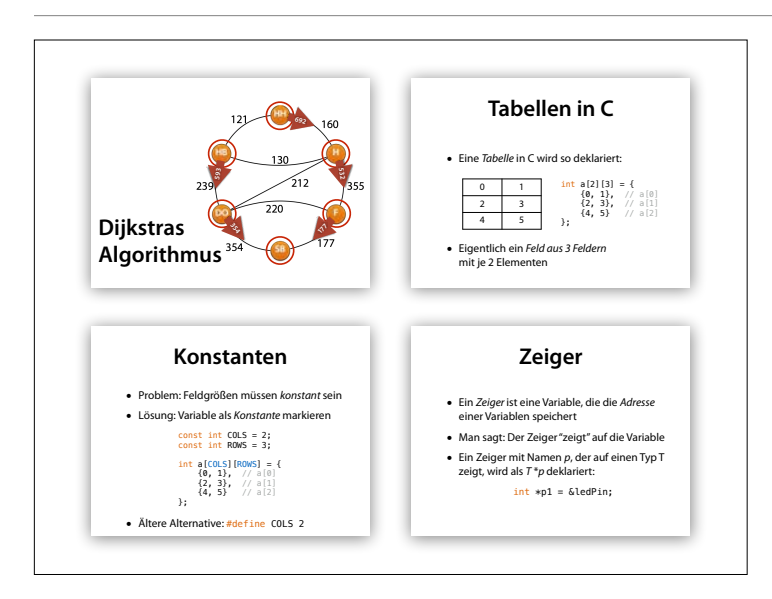

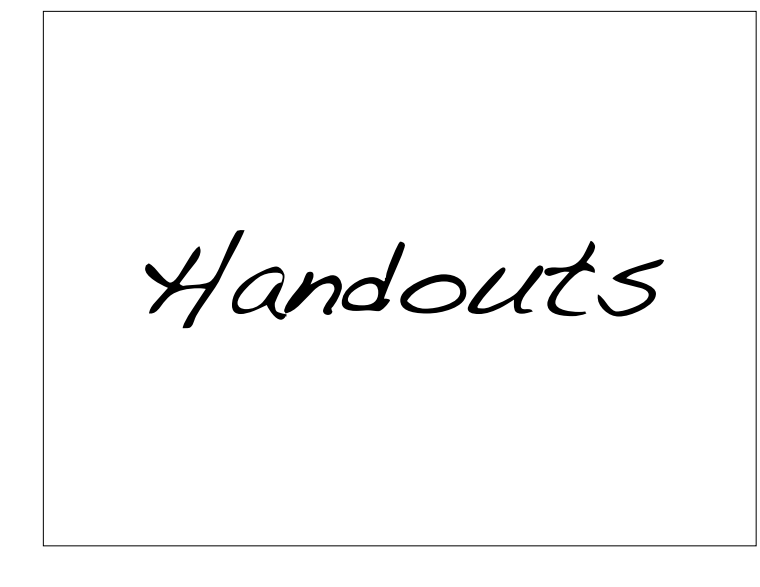

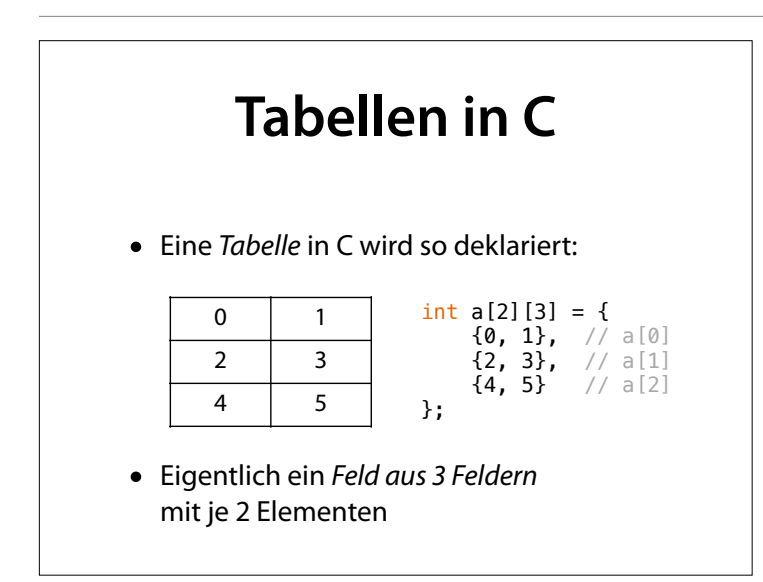

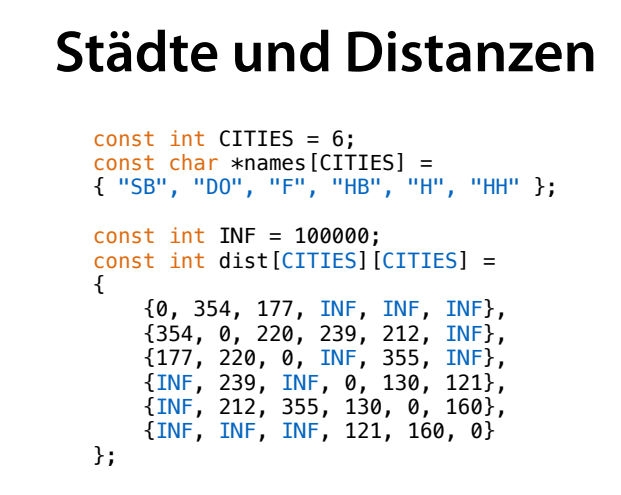

### **Break und Continue**

- Die Anweisungen "break" und "continue" springen an das Ende der Schleife ("}")
- "break" setzt die Ausführung *nach* dem Schleifenende fort (= bricht die Schleife ab)
- "continue" setzt die Ausführung *am* Schleifenende fort (= beginnt den nächsten Durchlauf)

## **Tabelle ausgeben**

void **print\_dist**() { for (int i = 0; i < CITIES; i++) { for (int  $j = i$ ;  $j <$  CITIES;  $j$ ++) { int distance = dist[i][j]; if (distance  $== 0$ ) continue; // Eigene Stadt if (distance >= INF) continue; // Keine Verbindung char buffer[20]; sprintf(buffer, "%-3s->%3s:%7dkm", names[i], names[j], distance); Serial.println(buffer); } } }

Mit break und continue kann man Sonderfälle (hier: Distanzen 0 und INF) zu Beginn eines Blocks abarbeiten und jeweils mit einem Kommentar versehen. Der Rest des Blocks macht dann die eigentliche Arbeit.

### **Dijkstras Algorithmus** // Dijkstra's algorithm stores the paths in these fields<br>// For each city, the direction (as city index) in which to go<br><mark>int</mark> **direction**[CITIES]; // For each city, the length of the shortest path to TARGET<br><mark>int shortest\_dist[CITIES];</mark> // Compute shortest paths from all cities to TARGET void **shortest\_path\_dijkstra**(int target) { // 1 if already visited int visited[CITIES]; // Initialize fields for (<u>int</u> city = 0; city < CITIES; city++) {<br>shortest\_dist[city] = INF; direction[city] = city; visited[city] = 0; } shortest\_dist[target] = 0;  $\overline{a}$

Nur zur Vollständigkeit – Sie müssen den Code weder vollständig verstehen noch abändern.

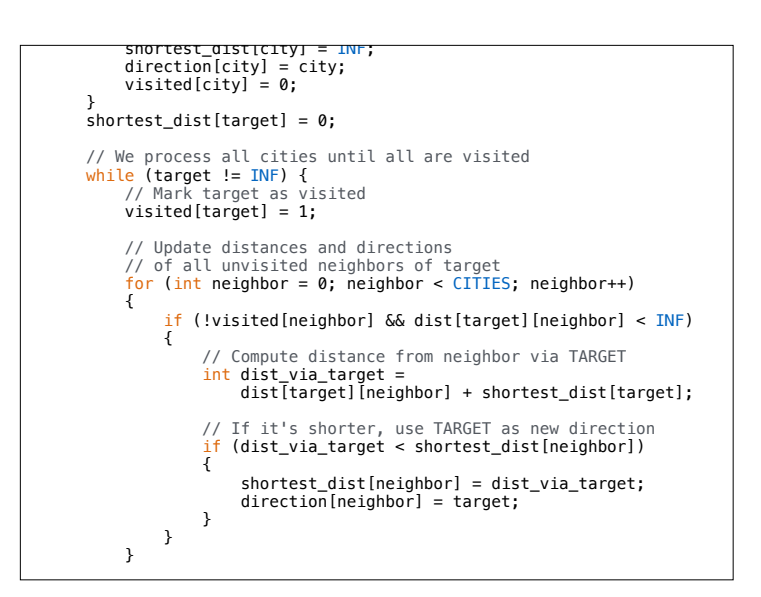

Wenn Sie aber einen Fehler finden, bitte melden.

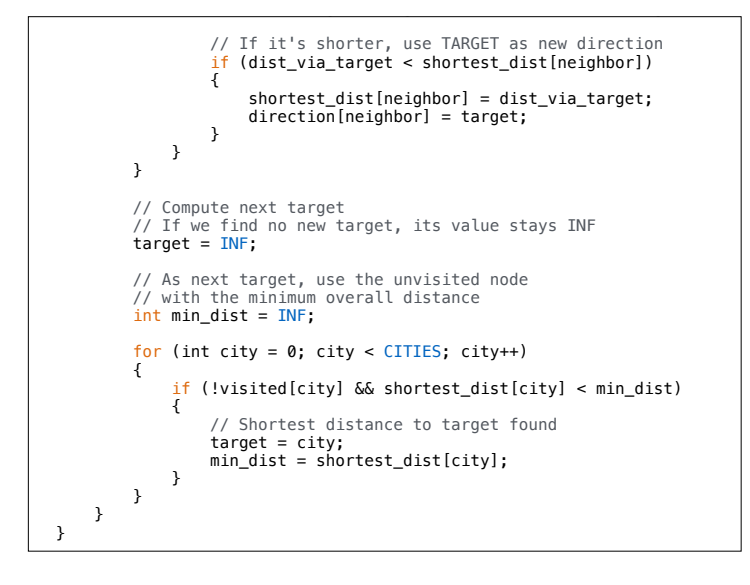

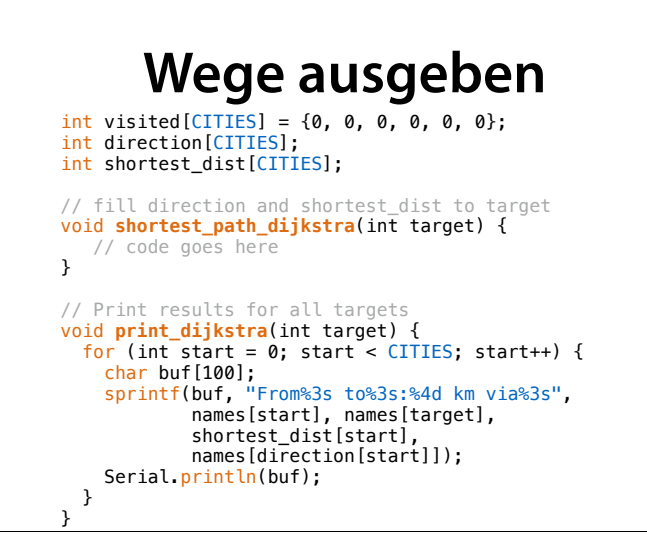

Hier berechnen wir zunächst die kürzesten Wege, und geben sie anschließend aus

### **Zeiger**

- Ein *Zeiger* ist eine Variable, die die *Adresse* einer Variablen speichert
- Man sagt: Der Zeiger "zeigt" auf die Variable
- Ein Zeiger mit Namen *p*, der auf einen Typ T zeigt, wird als *T* \**p* deklariert:

 $int *p1 = \&led$ ledPin;

### **Dereferenzieren**

- Der Ausdruck \**p* steht für die Variable, auf die *p* zeigt (= die Variable an Adresse *p*)
- Man sagt: Der Zeiger wird *dereferenziert*
- \**p* kann wie eine Variable benutzt werden

int  $*p1 = \&led$ edPin; int  $x = *p1$ ; //  $x = ledPin$  $*p1 = 25;$  // ledPin = 25

# **Werte austauschen**

- Wir wollen eine Funktion swap(*a*, *b*) schreiben, die die Werte von *a* und *b*  vertauscht
- Wir übergeben die *Adressen* von *a* und *<sup>b</sup>*

int  $x = 1$ ; int  $y = 2$ ; swap(&x, &y); //  $x = 2$ ,  $y = 1$ 

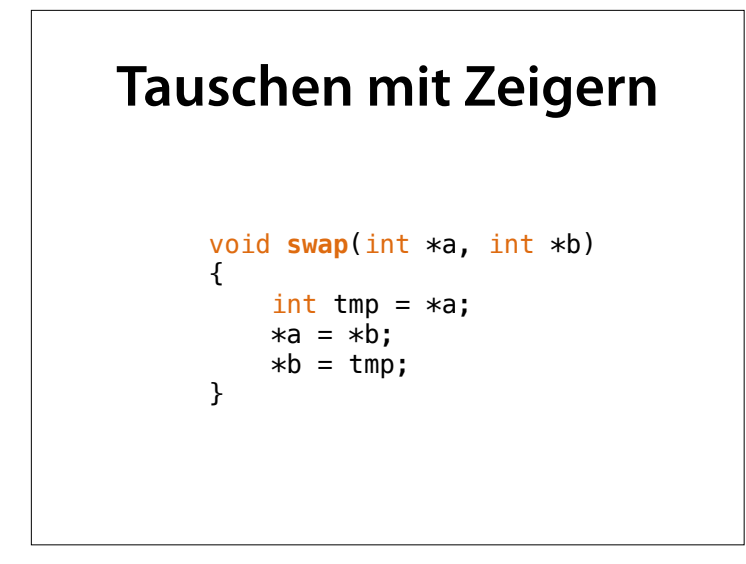